# **ULUSAL VERİMLİLİK İSTATİSTİKLERİNE GÖRE İMALAT SEKTÖRLERİNİN PERFORMANSININ DEĞERLENDİRMESİNDE MULTI-MOORA YÖNTEMİNİN UYGULANMASI**

# **USE OF MULTI-MOORA METHOD ON ASSESSING THE PERFORMANCE OF MANUFACTURING INDUSTRIES BASED ON NATIONAL PRODUCTIVITY STATISTICS**

# **Nuri ÖMÜRBEK\* , Esra AKSOY\*\***

\* Doç. Dr., Süleyman Demirel Üniversitesi, İktisadi ve İdari Bilimler Fakültesi, İşletme Bölümü, nuriomurbek@sdu.edu.tr

\*\* Süleyman Demirel Üniversitesi, Sosyal Bilimler Enstitüsü, Yüksek Lisans, esraksy@hotmail.com

#### **ÖZ**

*Ekonomik büyümenin temel göstergelerinden biri de verimlilik artışıdır. Ulusal verimlilik, başta sanayi sektörü olmakla birlikte tüm sektörleri içine alacak bir şekilde tüm değerleriyle incelenmektedir. Verimlilik artışındaki amaç, toplum için refah düzeyinin ve kalkınmanın daha iyi seviyeye çıkartılmak istenmesidir. Ekonomik büyümenin kalkınma ve refahla sonuçlanması için verimlilik artışının da tüm açılarıyla ele alınması gerekmektedir. Yapılan bu çalışmada da imalat sektörünün, Ulusal verimlilik istatistik verileri -çalışan kişi başına üretim endeksi (2010 Ort.=100)- açısından 2005-2015 yılları arasında en iyi performansı gösterdiği yılın bulunması amaçlanmaktadır. Daha sonra da imalat sektörünü oluşturan 32 farklı imalat alt sektörünün 2005-2015 yılları arasındaki performanslarının değerlendirilmesi amaçlanmıştır. İmalat sektöründe en iyi performansın gösterdiği yılın ve en iyi performansı gösteren imalat alt sektörünün bulunmasında da Çok Kriterli Karar Verme (ÇKKV) yöntemlerinden Multi-MOORA Yöntemi kullanılmıştır. Sonuçta; 2015 yılı en iyi performansın gösterildiği dönem olmakla birlikte, bu yıllar arasında da diğer ulaşım araçlarının imalatı alt sektörü de en iyi performans gösteren imalat alt sektörü olmuştur.*

**Anahtar Kelimeler:** *İmalat Sektörü, Performans, Çok Kriterli Karar Verme, Multi-MOORA*

**Jel Kodu:** *C30, C61, L60*

#### **ABSTRACT**

*Productivity increase is one of the indicators of economic development. National productivity is examined by including the manufacturing and all other industries. The aim of productivity increase is to improve the levels of national welfare and development. In order to produce development and welfare as a result of economic development, it is necessary to understand all aspects of productivity. In this study, it was aimed to find the year, when national productivity statistics reach the best performance during the period of 2005-2015 based on the production index per worker (2010 Mean = 100). Then, the performances of the 32 sub sectors of the manufacturing industry have been also investigated for the same period. Multi-MOORA, which is a multi-criteria decision making method (MCDM) has been used to determine the most productive year as well as the best performance sub sector. The results highlight that while 2015 is the best performance year for the industry, transportation was the best sub sector during the period.* 

**Keywords:** *Manufacturing Industry, Performance, Multi-Criteria Decision Making, Multi-MOORA*

**Jel Kodu:** *C30, C61, L60*

# **GİRİŞ**

Verimlilik kavramı ekonomik büyümenin ve rekabet edilebilirliğin temel kaynakları içerisinde gösterilmekle birlikte, uluslararası ekonomik performansın karşılaştırılmasındaki en önemli göstergelerden birisidir. Verimlilik en temel açılımıyla, çıktıların girdilere oranı olarak tanımlanmaktadır. Verimliliğin artırılması ise daha az girdi ile daha çok çıktının elde edilmesidir. Verimlilik artışı; ekonomide üretim kapasitesinin artması ve büyümenin hızlandırılmas ı açısından önemli rol oynamaktadır. Verimliliğin artırılması yolunda en önemli unsur olarak ortaya çıkan insan unsuru çalışmanın tamamında, işgücü verimliliği

vasıtasıyla ele alınmaktadır. (Ünal ve Karakaş, 2015:318).

Türkiye'de, ekonomik büyümenin sağlam temellere dayanmasında en önemli etkenlerden biri verimlilik artışı alanındaki gelişmelerdir. Verimlilik artışıyla ulaşılması istenen hedef, dünya ekonomileri arasında bugünkünden daha iyi bir konuma gelmek ve daha yüksek refah düzeylerine ulaştırmaktır. Verimlilik alanındaki bilimsel kapasitenin güçlendirilmes i; verimlilik artırma teknikleri ve iyi uygulama örneklerinin yaygınlaştırılmasıyla aynı zamanda verimliliği etkileyen politika ve stratejilerle verimlilik analizi yapılması ile performans değerlendirme

amaçlanmaktadır.([http://www.verimlilikkongresi.gov.t](http://www.verimlilikkongresi.gov.tr/,.erişim) [r/,.erişim](http://www.verimlilikkongresi.gov.tr/,.erişim) tarihi: 07.08.2016)

İmalat sanayiindeki üretimin aylar (ve/veya üçer aylık dönemler) itibariyle gelişiminin izlenmesinde ve alınacak ekonomi ve yatırım kararlarının yönlendirebilmesinde önemli olan göstergelerin başında üretim endeksi gelmektedir. Sanayi üretim endeksi, bir yandan sektördeki üretim değişmelerini gösterirken, diğer yandan da alt sektörlerdeki durumu kamu ve özel sektör ayrımında izleme imkanı vermesi açısından özelliği olan güvenilir bir istatistiki seri oluşturmaktadır. Sanayi Üretim Endeksinin oluşturulması ve yayınlanmasındaki amaç, ülkede imalat sanayinin zaman içindeki seyrini görmek, dönemler arasındaki değişmeleri izlemek, ekonomideki konjonktürel gelişimi takip etmek ve bu konuda karar organları ile bilim çevrelerinin ihtiyaçlarına cevap verebilmektir.

Sanayi Üretim Endekslerinden; Kısmi verimlilik endeksleri de, en genel biçimde yaratılan çıktının, bu çıktıyı meydana getirmek için harcanan emek girdisine oranı olarak tanımlanmaktadır. Üretimde çalışanlar ile üretimde çalışılan saate ilişkin elde edilen endeks oranları, verimlilik endekslerinin elde edilmesinde girdi kalemi olarak kullanılmaktadır. Verimlilik, birim emeğe düşen üretim ya da girdi artışlarına dayanmayan üretim artışıdır. İmalat sanayi üretim endeksleri de üretimde meydana gelen gelişmeleri yansıtmaktadır ve dolayısıyla üretimin bir göstergesidir. Bu nedenle imalat sanayi üretim endeksleri çıktı kalemi olarak kullanılabilir.

[\(http://www.kalkinma.com.tr/data/file/raporlar/ESA/g](http://www.kalkinma.com.tr/data/file/raporlar/ESA/ga/2007-GA/kitap/imalat_sanayi/pdf/Aciklamalar_ve_Temel_Kavramlar.pdf) [a/2007-](http://www.kalkinma.com.tr/data/file/raporlar/ESA/ga/2007-GA/kitap/imalat_sanayi/pdf/Aciklamalar_ve_Temel_Kavramlar.pdf)

[GA/kitap/imalat\\_sanayi/pdf/Aciklamalar\\_ve\\_Temel\\_](http://www.kalkinma.com.tr/data/file/raporlar/ESA/ga/2007-GA/kitap/imalat_sanayi/pdf/Aciklamalar_ve_Temel_Kavramlar.pdf) [Kavramlar.pdf,](http://www.kalkinma.com.tr/data/file/raporlar/ESA/ga/2007-GA/kitap/imalat_sanayi/pdf/Aciklamalar_ve_Temel_Kavramlar.pdf) erişim tarihi: 05.11.2016)

Günümüzde kişisel kararlardan işletmelerin verdikleri stratejik ve kritik kararlara kadar birçok alanda kullanılan Çok Kriterli Karar Verme (ÇKKV) yöntemleri performans değerlendirmede de yaygın olarak kullanılmaktadır. Akademik yazında da çok farklı sektörlerde faaliyette bulunan firmaların performanslarının ölçülmesinde bu yöntemler sıklıkla tercih edilmektedir (Türkmen ve Çağıl, 2012: 63).

Çok Kriterli Karar Verme yöntemleri analitik yöntemler topluluğu olarak, karar verme sürecine destek olmakta ve genel olarak çelişen kriterlere göre farklı özelliklere sahip alternatifler topluluğundan bir ya da daha fazla alternatifin seçimi ya da bu alternatiflerin sıralanmasında kullanılmaktadır. (Türkmen ve Çağıl, 2012: 63). Bu çalışmada ulusal verimlilik istatistikleri çalışan kişi başına üretim endeksi (2010 Ort.=100) 2005-2015 yılları arası veriler ele alınarak en iyi performans gösteren yıl ve bu yıllar arasında ele alınan imalat sektörünü bulmaktır. 32 farklı imalat sektörü ele alındığı için bu sektörlerin performanslarının değerlendirilmesinde kullanılmak üzere Çok Kriterli Karar Verme (ÇKKV) yöntemlerinin uygulanması tercih edilmiştir. Performans değerlendirmesinde son zamanlarda sıklıkla tercih edilen Çok Kriterli Karar Verme yöntemlerinden MULTIMOORA Yöntemi kullanılmıştır.

# **1. LİTERATÜR İNCELEMESİ**

ÇKKV yöntemleri, birçok alan ve sektör için performans değerlendirme, proje değerlendirme veya ideal seçimin belirlenmesi gibi çalışmalarda çoğunlukla kullanılan yöntemlerdir. ÇKKV yöntemlerinden biri olan MOORA yöntemi ile ilgili çalışmalardan bazıları Tablo 1.'de özetlenmiştir.

| MOORA Yöntemi ile Yapılan Çalışmalar                             |                                            |  |  |  |  |  |  |
|------------------------------------------------------------------|--------------------------------------------|--|--|--|--|--|--|
| Akıllı Konut Alternatifi Seçimi                                  | (Kalibatas ve Turskis, 2008:79-83)         |  |  |  |  |  |  |
| Isı ve Enerji Kayıpları için Proje Önerisi                       | (Kracka vd., 2010:352-359)                 |  |  |  |  |  |  |
| Cok Kriterli Karar Verme                                         | (Ersöz ve Atav, 2011:78-87)                |  |  |  |  |  |  |
| Kritik Yolun Belirlenmesi                                        | (Karaca, 2011)                             |  |  |  |  |  |  |
| Turistik Yerlerin Popülaritesinin Belirlenmesi                   | (Önay ve Çetin, 2012:90-109)               |  |  |  |  |  |  |
| Multimoora Yöntemi Sağlamlık Kontrolü                            | (Brauers and Zavadskas, 2012:1-25).        |  |  |  |  |  |  |
| Sürdürülebilir Elektrik Üretim Teknolojileri Seçimi              | (Streimikiene vd., 2012: 3302-3311)        |  |  |  |  |  |  |
| Proje Değerlendirme                                              | (Brauers, 2012: 80-101)                    |  |  |  |  |  |  |
| Malzeme Seçimi                                                   | (Karande and Chakraborty, 2012:317–324),   |  |  |  |  |  |  |
|                                                                  | (Hafezalkotob and Hafezalkotob, 2016:1-13) |  |  |  |  |  |  |
| <b>Personel Secimi</b>                                           | (Baležentis vd, 2012: 173-190).            |  |  |  |  |  |  |
| İklim Değişikliği Azaltım Politikaları ve Önlemlerin Sıralanması | (Streimikiene ve Balezentis, 2013:144-153) |  |  |  |  |  |  |
| Kamu Borc Risk Yönetimi Değerlendirmesi                          | (Stankevičienė and Rosov, 2013: 7-19).     |  |  |  |  |  |  |
| Robot Seçimi                                                     | (Datta, vd, 2013:201-232),                 |  |  |  |  |  |  |
|                                                                  | (Karande vd, 2016: 399-422).               |  |  |  |  |  |  |
| İnsaat Sirketlerinin Fırsat Değerlendirmesi                      | (Kildiene, $(2013:557 - 564)$ )            |  |  |  |  |  |  |
| Bulut Teknoloji Firmalarının Hizmet Sıralaması                   | (Yildirim ve Önay, 2013:59-81)             |  |  |  |  |  |  |
| Farklı Normalizasyon Yöntemlerinde Tercih Sıralaması             | (Ozdağoğlu, 2014:283-294)                  |  |  |  |  |  |  |
| Atık Arıtma Teknolojisi Değerlendirme                            | (Liu, vd, 2014: 2355-2364)                 |  |  |  |  |  |  |
| Isletme Performansı Değerlendirme                                | (Aksoy, Omürbek ve Karaatlı, 2015:1-28)    |  |  |  |  |  |  |
| Tedarikçi Seçimi                                                 | (Simsek vd, 2015:133-161).                 |  |  |  |  |  |  |
| O tomobil Secimi                                                 | (Kundakcı, 2016: 17-26)                    |  |  |  |  |  |  |
| Sigorta Şirketlerinin Performans Değerlendirmesi                 | (Ömürbek ve Özcan, 2016: 64-75)            |  |  |  |  |  |  |

Tablo 1. MOORA Yöntemleri İle İlgili Literatür Özeti

# **2.MOORA YÖNTEMİ**

Willem Karel M. Brauers ve Edmundas Kazimieras Zavadskas tarafından 2006 yılında "Control and Cybernetics" adlı çalışmaları ile ortaya atılan MOORA (Multi-Objective Optimization By Ratio Analysis) yöntemi; alternatiflerin değerlendirilmesinde ve karşılaştırılmasında kullanılarak en iyi alternatifin seçilmesini hedeflemektedir. (Çiçek vd, 2016: 84). Bütün hedefleri dikkate ve değerlendirmeye alması, alternatifler ve amaçlar arasındaki tüm etkileşimleri bölüm bölüm değil, aynı anda gözönüne alması ve sübjektif ağırlıklı normalleştirme yerine sübjektif olmayan tarafsız değerler kullanması en önemli avantajları arasındadır. (Karaca, 2011: 23).

Tablo 2. MOORA yönteminin hesaplama zamanı, basitlik, matematiksel işlemlerin miktarı, güvenilirlik ve analizlerde kullanılan veri türleri açısından diğer bazı çok kriterli karar verme karşılaştırmasını göstermektedir (Brauers ve Zavadskas, 2012: 5).

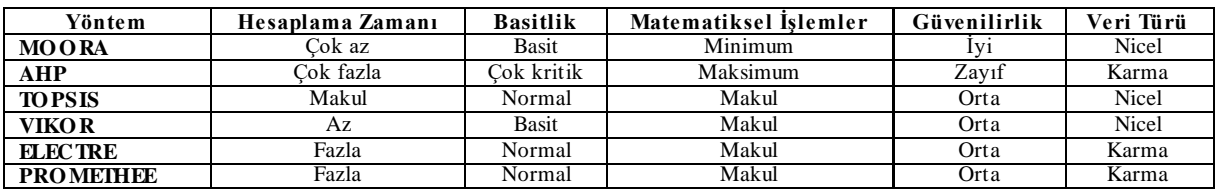

Tablo 2: MOORA Yönteminin Diğer ÇKKV Yöntemleri ile Karşılaştırılması

**Kaynak:** (Brauers ve Zavadskas, 2012: 5)

Literatürdeki çalışmalara bakıldığında, MOORA-Oran Yöntemi, MOORA-Referans Noktası Yaklaş ımı, MOORA-Önem Katsayısı, MOORA Tam Çarpım Formu ve Multi-MOORA gibi çeşitli MOORA yöntemleri bulunmaktadır (Ersöz ve Atav, 2011: 79).

Multi-MOORA tek başına bir yöntem olmayıp; diğer MOORA yöntemleri sonucu yapılan sıralamaları en son baskınlıklarına göre değerlendirerek, son bir değerlendirme yapılmasını sağlamaktadır. (Şekil 1.) Böylece mevcut çok kriterli karar verme yöntemleri arasında dayanıklılık bakımından en üst seviyeye taşımaktadır (Karaca, 2011: 24).

Şekil 1: MOORA Yöntemi Diyagramı

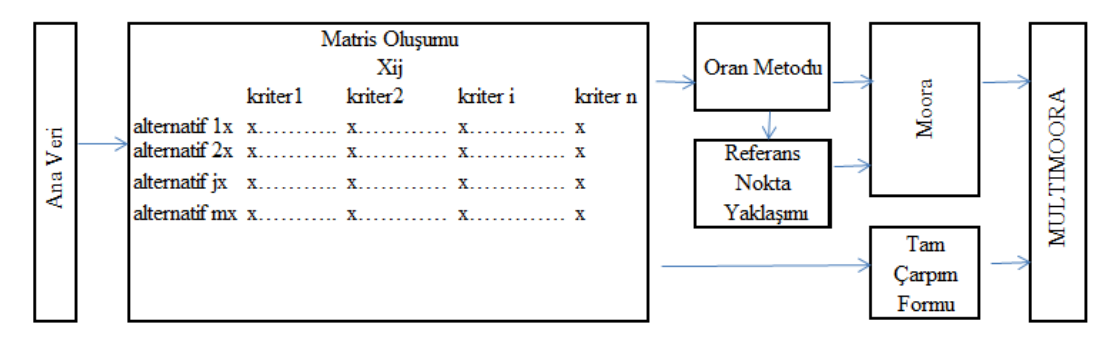

**Kaynak**: (Atav, 2011: 79)

MOORA yöntemi alternatiflerin ve kriterlerin oluşturduğu verin matrisi ile başlamakta ve aşağıdaki gösterildiği gibi yöntemler takip edilir. (Brauers ve Zavadskas, 2006: 447; Önay ve Çetin, 2012; 95; Brauers, vd. 2008:248; Karaca, 2011:25; Brauers ve Zavadskas, 2009: 358; Balezentis, vd. 2010: 586; Brauers ve Zavadskas, 2012: 10; Özçelik ve Atmaca, 2014: 7).

#### **2.1.MOORA Oran Yöntemi**

Karar matrisinin satırlarında üstünlükleri sıralanmak istenen alternatifler, sütunlarında ise karar vermede kullanılacak değerlendirme kriterleri yer almaktadır. Karar matrisi aşağıdaki gibidir;

$$
X = \begin{bmatrix} x_{11} & \cdots & x_{1i} & \cdots & x_{1n} \\ \vdots & \ddots & \vdots & \vdots & \vdots \\ x_{j1} & \cdots & x_{ji} & \cdots & x_{jn} \\ \vdots & \vdots & \vdots & \ddots & \vdots \\ x_{m1} & \cdots & x_{mi} & \cdots & x_{mn} \end{bmatrix} \quad \text{i=1,2, ..., } n \text{ (alternatifier)}
$$

Oran metodunda, kriterler temelinde alternatiflerin başlangıç verileri normalize edilir. i = 1,2, … ,n alternatif sayısı, j =1,2,… ,m kriter sayısı olmak üzere, her bir alternatifin karelerinin toplamının kareköküne kriter değerleri bölünerek normalizasyon işlemi yapılır, bu adım;

$$
x^*_{ij} = \frac{x_{ij}}{\sqrt{\sum_{j=1}^m x_{ij}^2}} \tag{1}
$$

1 numaralı eşitlikle gerçekleştirilmektedir. X\*ij; i. alternatifin, j. kriterdeki değerinin normalleştirilmiş halidir.  $X^*_{ij} \in [0,1]$  dir.

Bu normalizasyon işleminden sonra hazırlanan tabloda amaçların maksimum veya minimum olmasına göre belirlenip toplanırlar ve toplanan maksimum amaç değerlerinden toplanan minimum amaç değeri çıkartılır Yani *i = 1, 2,…, g* maksimize edilecek amaçlar, *i = g+1, g+2,…,n* minimize edilecek amaçlar olmak üzere;

$$
y_j^* = \sum_{i=1}^g x_{ij}^* - \sum_{i=g+1}^n x_{ij}^*
$$
 (2)

şeklinde yazılmaktadır. *y*j\*; j. alternatifin tüm amaçlara göre normalleştirilmiş değerleridir. MOORA Oran yöntemine göre yj\* ların büyüklük sıralaması nihai durumu verecektir, dolayısıyla en iyi alternatif en yüksek  $y_j^*$  değerine sahipken, en kötü alternatif en düşük $y_j^*$ değerine sahiptir

#### **2.2. MOORA Referans Nokta Yaklaşımı**

MOORA Referans noktası yaklaşımında, oran yöntemine ek olarak, her amaç için; amaç maksimizasyon ise maksimum noktalar, minimizasyon ise minimum noktalar olan, maksimal amaç referans noktaları (*r<sup>i</sup>* ler) belirlenir. Belirlenmiş olan bu noktalara her X*ij \** lere olan uzaklıklar bulunmaktadır.

$$
r_i - x_{ij}^* \tag{3}
$$

3 numaralı eşitlikle matris oluşturulur (Ersöz ve Atav, 2011: 81). Burada;

 $i = 1, 2, \ldots$ , n kriterlerin sayısını,

 $j = 1, 2, \ldots$ , m alternatiflerin sayısını,

*xij \** , *i.* alternatifin *j.* kriterdeki normalleştirilmiş değerini,

*ri*, *j.* kriterin referans noktasını göstermektedir.

Oluşturulan yeni matris, Tchebycheff Min-Maks Metrik işlemi (Karlin ve Studden, 1966:280'den aktaran Brauers ve Zavadskas, 2006: 448 ) aşağıdaki (4) numaralı eşitlik;

$$
\min_{j} \{ {masks_i} \left( r_i - x_{ij}^* \right) \}
$$
 (4)

uygulanır ve böylelikle her bir alternatifteki maksimum değerler seçilip referans nokta yaklaşım sıralamas ı yapılır.

#### **2.3. Önem Katsayısı**

Kriterler her zaman eşit önem seviyesinde olmayabilir. Bazı durumlarda, bazı kriterlerin diğerlerinden daha önemli olduğu düşünülebilir. Bu kriterlere daha çok önem vermek amacıyla, kriterler uygun ağırlıkla (önem katsayısı) çarpılabilir. Bu önem katsayıları dikkate alındığı zaman eşitlik (5) kullanılabilir (Brauers ve Zavadskas, 2009: 358):

$$
y_j^* = \sum_{i=1}^g w_i x_{ij}^* - \sum_{i=g+1}^{i=n} w_i x_{ij}^* \tag{5}
$$

# **2.4. MOORA Tam Çarpım Formu**

MOORA tam çarpım formunda amaçların değerleri ve anlamları, çarpımlar şeklinde ifade edildiğinde; *xij*  değerleri aşağıdaki (6) numaralı eşitlikleri kullanılarak normalleştirilir: *Uˈj* : j. kriterin kullanım derecesi olmak üzere;

$$
U'_{j} = \frac{A_{j}}{B_{j}} \cdot Aj = \prod_{g=1}^{i} x_{gj} \cdot B_{j} = \prod_{k=i+1}^{n} x_{kj} \quad (6)
$$

Maksimize edilecek kriter (fayda kriteri) pay olarak, minimize edilecek kriter ise (maliyet kriteri) payda olacak şekilde dikkate alınmıştır. (Balezentis, vd. 2010: 586). Sonuçlar maksimumdan minimuma doğru sıralanmak üzere tam çarpım formu matrisi oluşturulur.

#### **2.5. Multi-MOORA Yöntemi**

Multi-MOORA yöntemi ilk kez 2010 yılının başlarında Brauers ve Zavadskas tarafından ortaya atılmıştır. Multi-MOORA, MOORA yöntemlerinin ve çok amaçlı tam çarpım formlarının bir dizisi şeklindedir (Brauers ve Zavadskas, 2012: 10). Temelde amaç, baskın alternatifleri belirlemek ve bu doğrultuda karar vericiye yön vermektir (Özçelik ve Atmaca, 2014: 7).

Uygulanan MOORA metotlarının (Oran Metodu, Referans Noktası Metodu ve Tam Çarpım Formu) sonucundan da, yapılan sıralamalar toplu bir şekilde değerlendirilir. Uygulanan MOORA metotlarının sonunda, yapılan sıralamalar toplu bir şekilde değerlendirilir ve değerlendirme sonucu baskınlık karşılaştırması yapılarak Multi-MOORA (The Multi-Objective Optimization by Ratio Analysis) sonucuna ulaşılarak sıralama yapılır. (Karaca, 2011: 26).

## **3. MULTIMOORA YÖNTEMİ İLE ÇALIŞ AN KİŞİ BAŞINA ÜRETİM ENDEKS İNE GÖRE İMALAT SEKTÖRLERİNİN PERFORMANSININ DEĞERLENDİRMES İ**

Bu çalışmada Türkiye'de Ulusal Verimlilik İstatistikleri -çalışan kişi başına üretim endeksi (2010 Ort.=100)- verileri ele alınarak 2005-2015 yılları arası imalat sektörlerinin performansı ilk önce yıllara göre ve daha sonra da en iyi performansın gösterildiği yılda sektörel bazda değerlendirmesi ele alınmaktadır. Ele alınan imalat sektörleri ve gösterge kodları Tablo 3.'de gösterilmiştir.

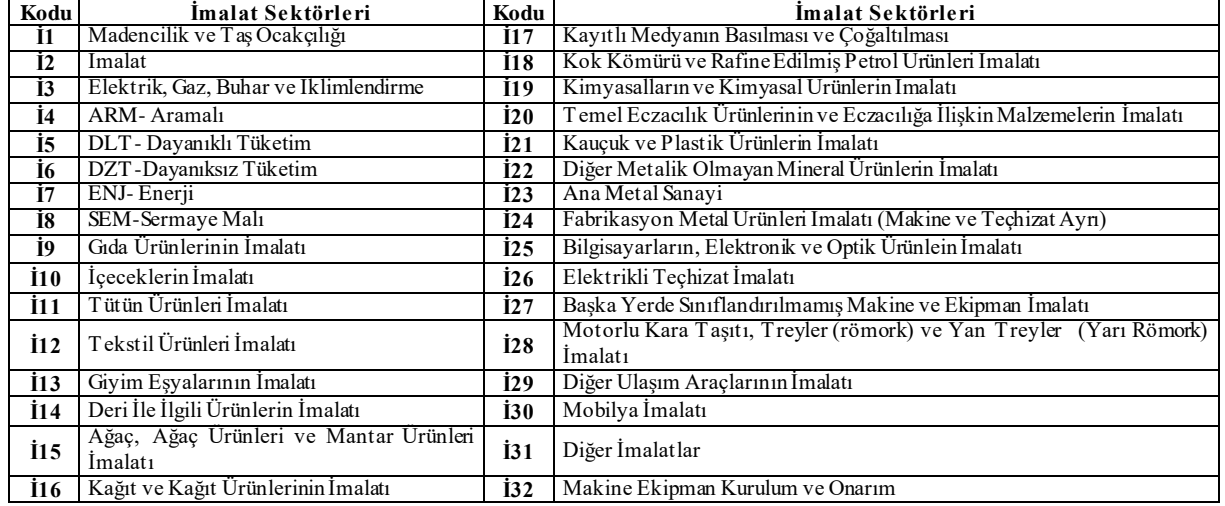

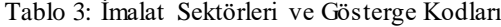

Uygulamada kullanılacak olan karar matrisini oluşturan 2005-2015 yılı çalışan kişi başına üretim endeksi verileri; Ulusal Verimlilik İstatistikleri'ne göre [http://evds.tcmb.gov.tr](http://evds.tcmb.gov.tr/) web sayfasından ve T.C. Bilim, Sanayi ve Teknoloji Bakanlığı tarafından hazırlanan Kalkınmada Anahtar Verimlilik dergisinden alınarak elde edilmiştir, (Balkan vd, 2016: 44-49). Karar Matrisi Tablo 4. de görüldüğü gibi satırlarda yıllar sütunlarda ise imalat sektörleri olarak oluşturulmuştur.

Tablo 4: Karar Matrisi

|      | 11     | Ť2     | Ť3    | 14   | İ5    | 10     | İ7        | Ť8     | Ť9     | Í10    | Ì11   | Í12    | İ13   | İ14    | Í15   | İ16   |
|------|--------|--------|-------|------|-------|--------|-----------|--------|--------|--------|-------|--------|-------|--------|-------|-------|
| 2005 | 99,97  | 87.56  | 61.85 | 88.9 | 79,51 | 86.51  | 81.7      | 91.66  | 99,38  | 94,21  | 68.5  | 99,08  | 86.4  | 93,85  | 50.93 | 82,23 |
| 2006 | 96.98  | 91.54  | 68.4  | 93   | 80.66 | 90.71  | 84.03     | 93.63  | 100.37 | 96.08  | 80.39 | 102.93 | 87.48 | 102,57 | 58,87 | 86.9  |
| 2007 | 95,02  | 94.22  | 75.75 | 94.4 | 84.26 | 92,35  | 87.43     | 99.42  | 97.86  | 102.87 | 87.16 | 97.91  | 92.54 | 89.26  | 66.82 | 87.72 |
| 2008 | 101.25 | 93.09  | 82.27 | 92.7 | 88    | 91.42  | 92.09     | 97.36  | 96.86  | 110.36 | 06.7  | 93.66  | 85.54 | 86.99  | 78.26 | 86.87 |
| 2009 | 105.67 | 91,63  | 86.68 | 93,2 | 92,34 | 96.01  | 92.21     | 83.04  | 94,51  | 109.41 | 94,05 | 96,21  | 91,07 | 89.92  | 94.08 | 94,28 |
| 2010 | 100    | 100    | 100   | 100  | 100   | 100    | 100       | 100    | 100    | 100    | 100   | 100    | 100   | 100    | 100   | 100   |
| 2011 | 102.02 | 103.45 | 13.53 | 103  | 05.7  | 99,89  | 109.4     | 108,7  | 101.79 | 94,53  | 92,12 | 96.36  | 94,56 | 93.96  | 106.6 | 103.7 |
| 2012 | 103.06 | 100.81 | 13.91 | 99.8 | 101.3 | 100.95 | 10.9      | 102.22 | 100.25 | 101.59 | 08.33 | 92.66  | 97,27 | 85.33  | 100.6 | 104.3 |
| 2013 | 98.75  | 100.85 | 18.81 | 100  | 01.8  | 99.92  | 10.5      | 103.35 | 101.24 | 91.3   | 99.92 | 90.13  | 96.06 | 83.01  | 97.95 | 103.5 |
| 2014 | 10.06  | 100.97 | 30.28 | 98.4 | 01.5  | 102,8  | l 19      | 104.03 | 103,59 | 82.69  | 01.66 | 88,53  | 96,12 | 79.09  | 102.6 | 104.1 |
| 2015 | 109    | 104.21 | 31.8  | 98.2 | 06.5  | 107.31 | 27<br>' 4 | 109.4  | 103.11 | 85.07  | 06.32 | 87.5   | 100.8 | 77.01  | 101.  | 107   |

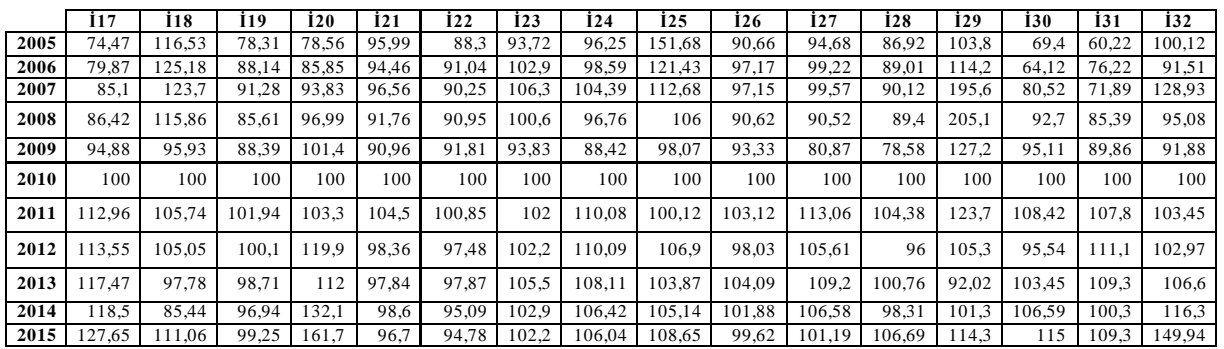

# **3.1.MULTI-MOORA Yönteminin Uygulanması**

# **3.1.1.Yıl Bazlı Ulusal Verimlilik Uygulaması**

MOORA yönteminin uygulamasında öncelikle karar matrisi ile çözüme başlanmaktadır.

#### *1.Adım: Karar Matrisinin Oluşturulması*

Karar matrisi yukarda belirtildiği gibi Tablo 4. de gösterilen verilerden oluşmaktadır.

## *2.Adım. Karar Matrisinin Normalize Edilmesi*

Karar matrisinin normalize işlemi, sütunlardaki her bir değerin, ilgili sütundaki bütün değerlerin kareleri toplamının kareköküne bölünüp tek paydaya indirgenmesiyle elde edilmektedir. (Tablo 5.)

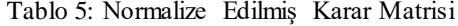

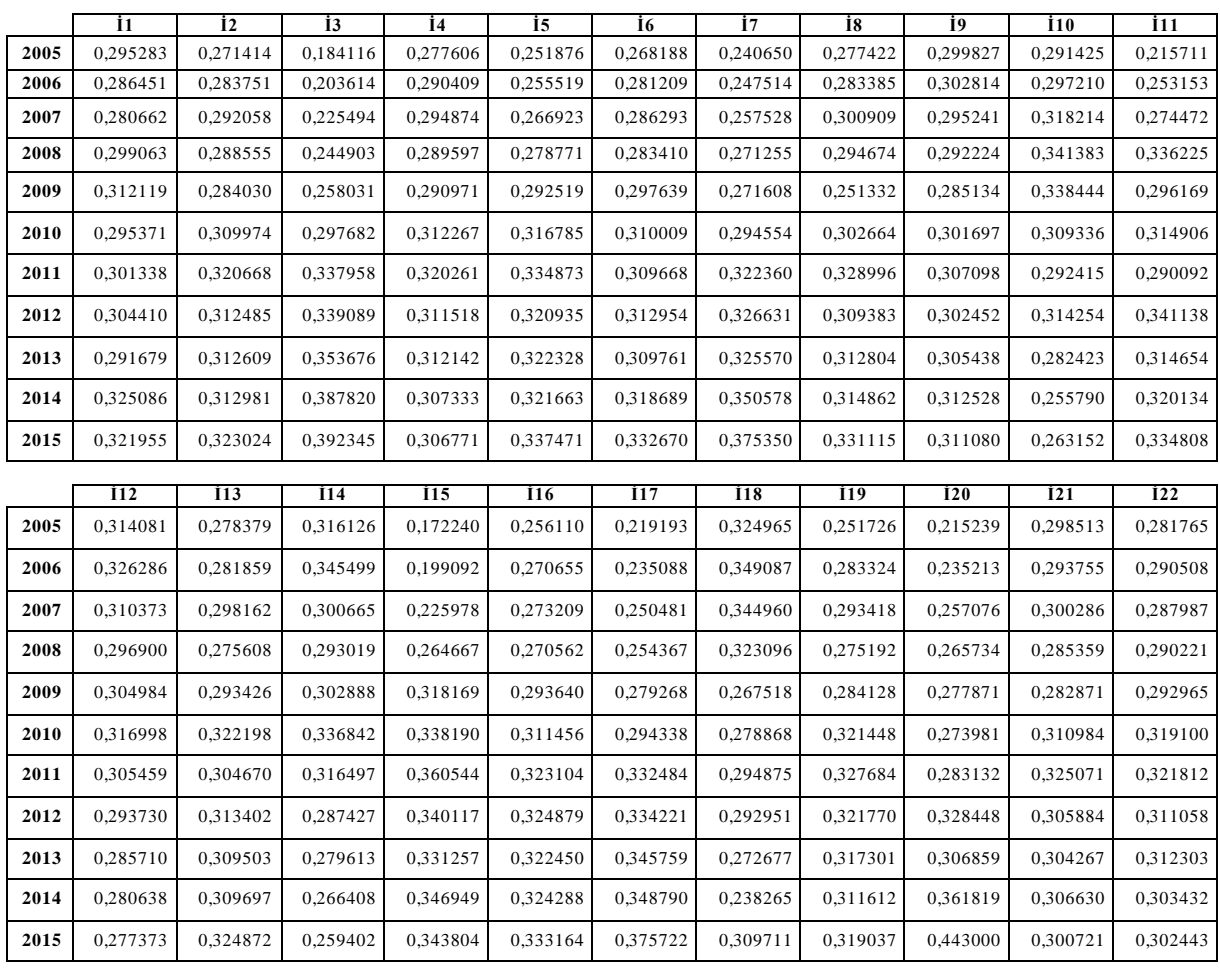

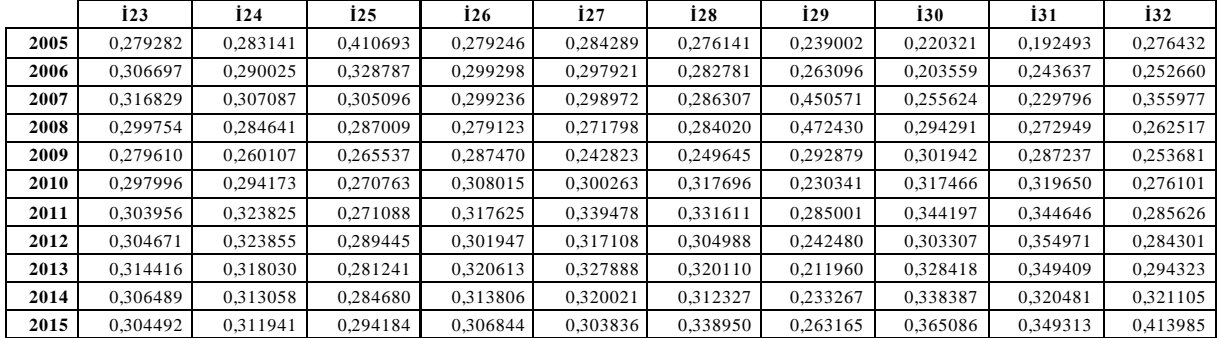

# *3.Adım: Ağırlıklandırılmış Normalizasyon Matrisi ve Oran Yöntemu*

Normalize edilmiş karar matris değerleri eşit alınan kriterlerin ağırlık katsayıları (W) (Tablo 6.) ile çarpılarak ağırlıklandırılmış karar matrisi (Tablo 7.) oluşturulmaktadır.

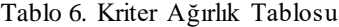

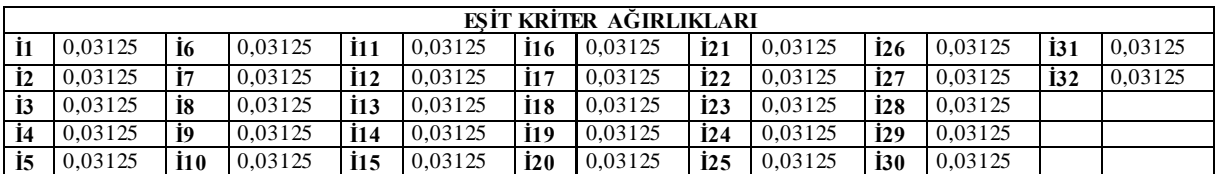

Ağırlıklandırılmış karar matrisi tamamlandığında, Oran Yöntemi için tablo ve değerler elde edilmiş olmaktadır. Bu tabloda max kriterlerin toplamından

min kriterlerin toplamı çıkartılarak büyüklük sıralamasına göre nihai sıralama elde edilir.

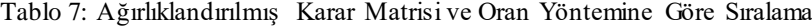

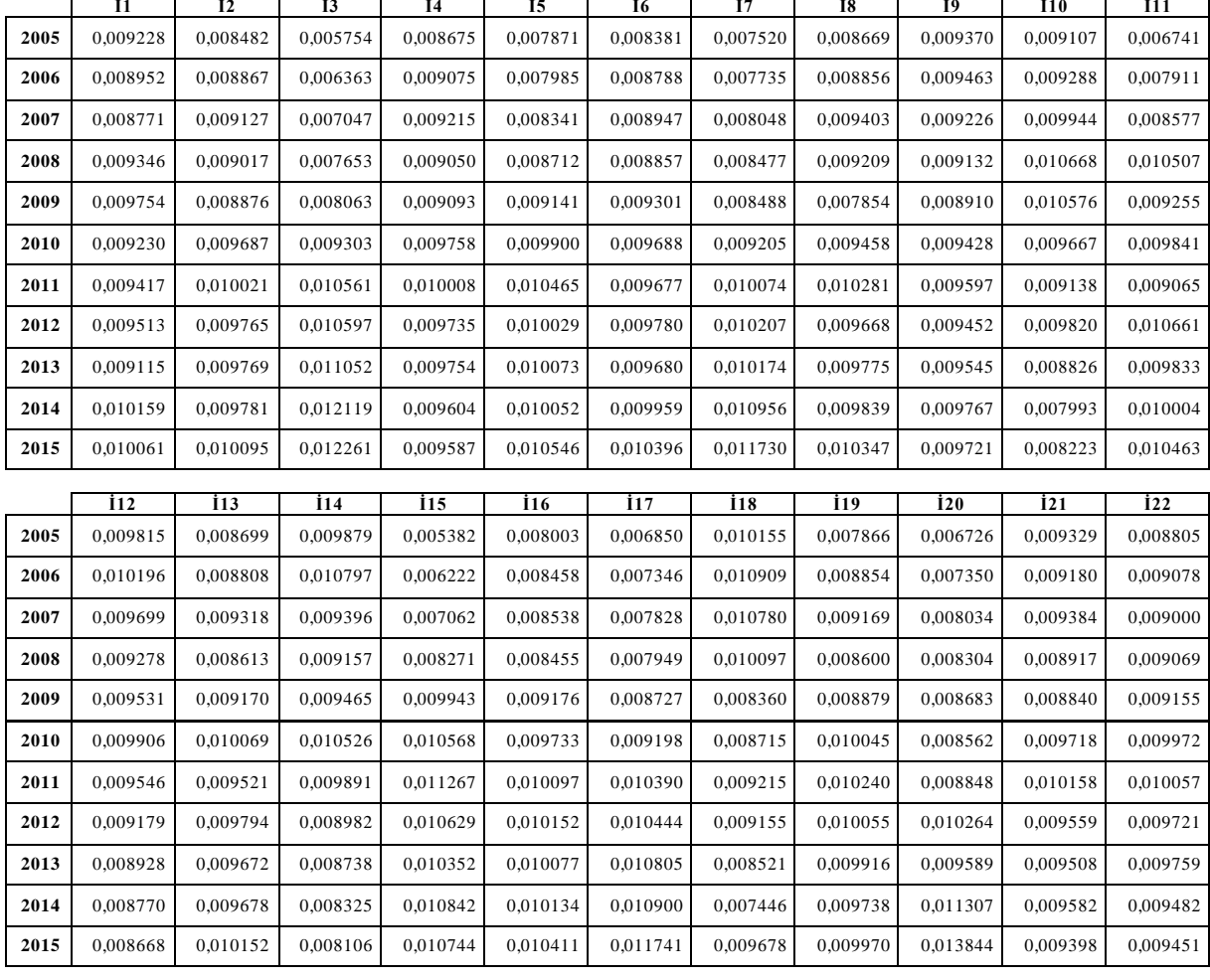

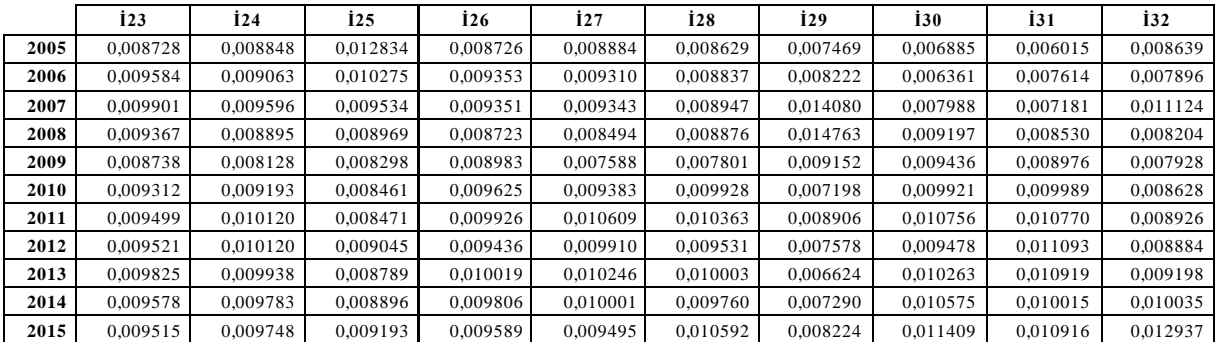

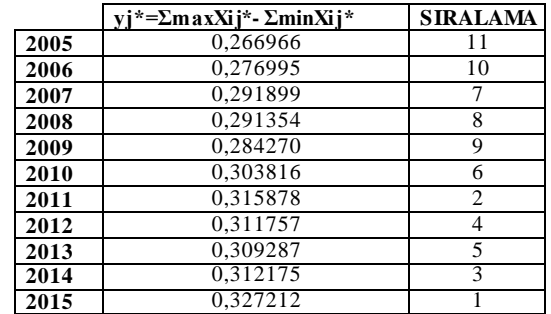

Oran Yöntemine göre 1. sırada en iyi performansın gösterildiği yıl 2015 ve devamında ise sırasıyla 2011, 2014, 2012, 2013, 2010, 2007, 2008, 2009, 2006, 2005 ve son sırada ise 2005 yılı bulunmuştur.

## *4.Adım: Referans Noktası Yöntemi*

Oran yönteminin ardından her amaç için ayrı olarak Maksimal Amaç Referans Noktaları belirlenir. Bu noktalar amaç fonksiyon değerine göre belirlenmektedir. Belirlenen bu noktalardan, her X<sub>ij</sub>\*<br>için uzaklık değerleri Tablo 8.'deki gibi değerleri Tablo 8.'deki gibi hesaplanmaktadır.

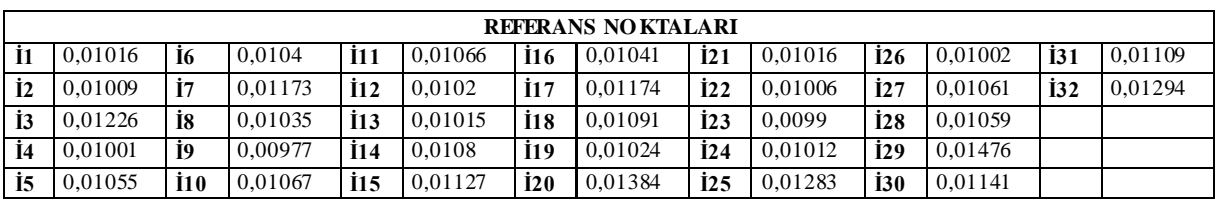

Tablo 8: Referans Noktaları

Tablo 8.'deki gibi belirlenen referans noktaları ile hazırlanan matris eşitlik (3) ve (4) yardımıyla, "Tchebycheff" in min-max matrisi" oluşturulur (Tablo 9.).

Tablo 9: Referans Noktası Matrisi

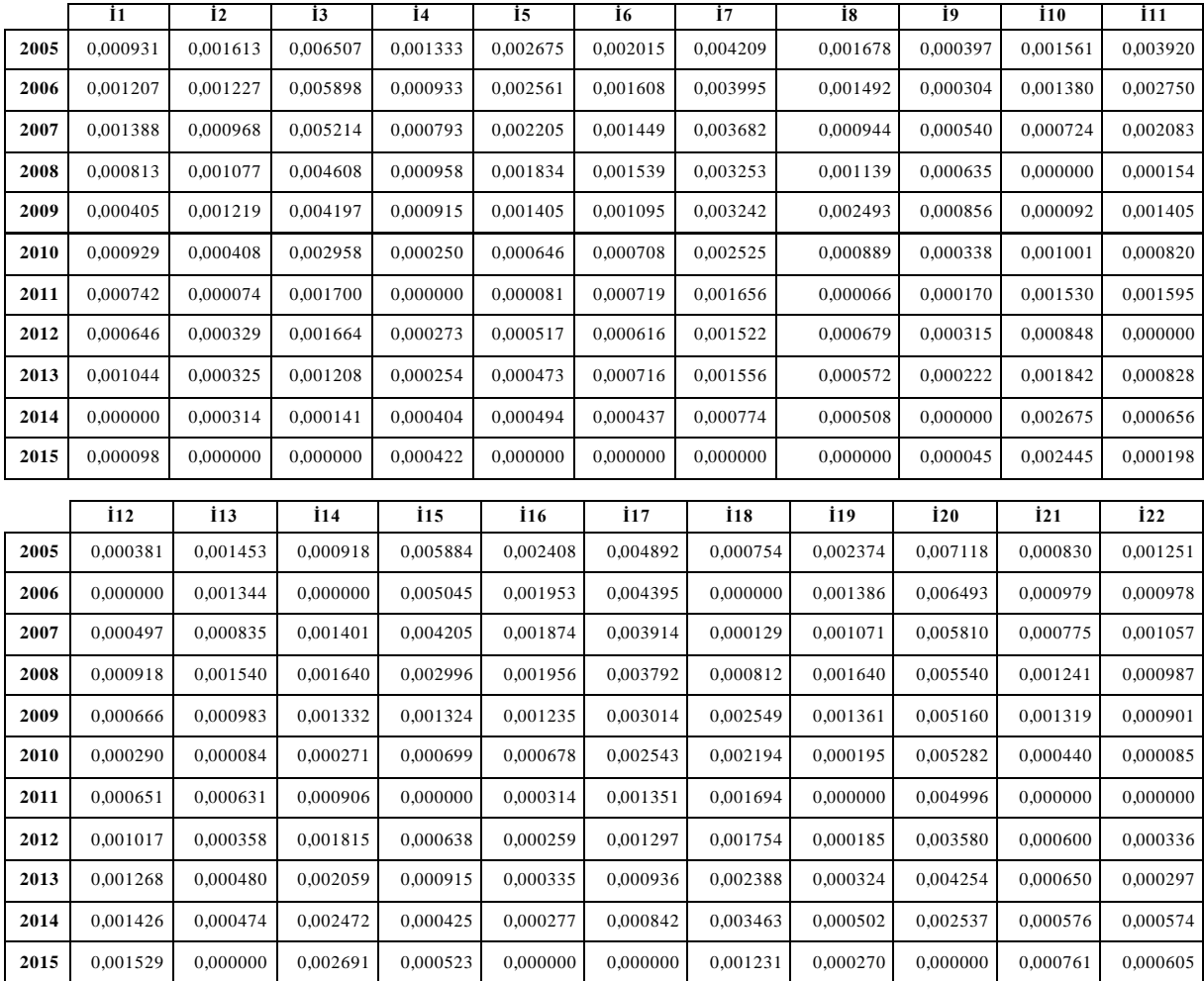

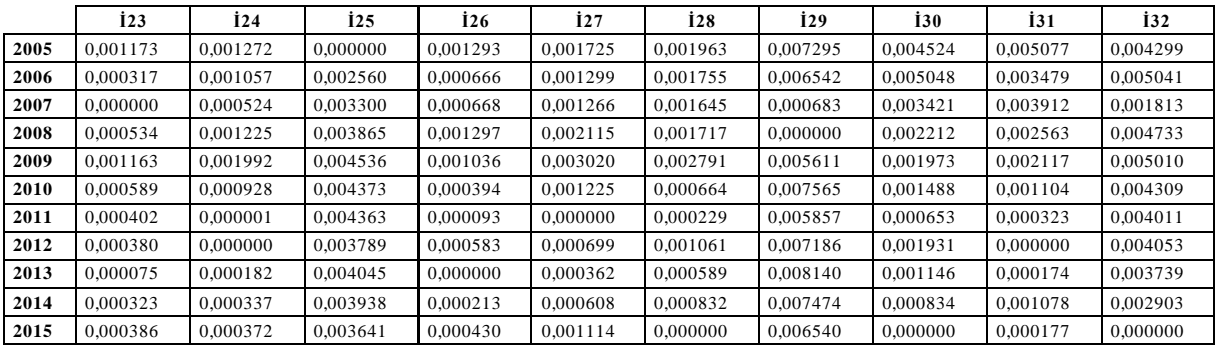

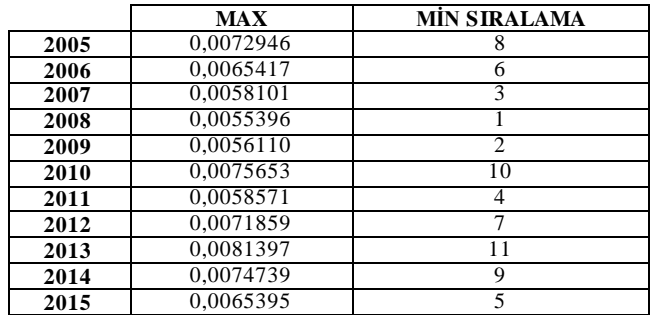

Referans Noktası Yöntemi'ne göre ise 1. sırada 2008 yılı çıkarken, sırasıyla 2009, 2007, 2011, 2015, 2006, 2012, 2005, 2014, 2010 ve son sırada 2013 yılı bulunmuştur.

# *5. Adım: Tam Çarpım Formu*

Tam Çarpım Yönteminde ise amaçların değerleri ve anlamları, çarpımlar şeklinde ifade edildiğinde; *Xij* değerleri Tablo 10. daki gibi normalleştirilir. Bu işlem eşitlik (5)'deki formül yardımıyla yapılmıştır.

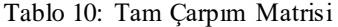

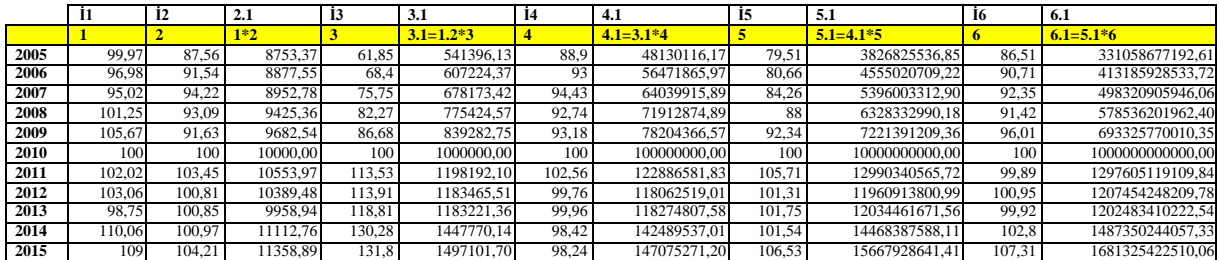

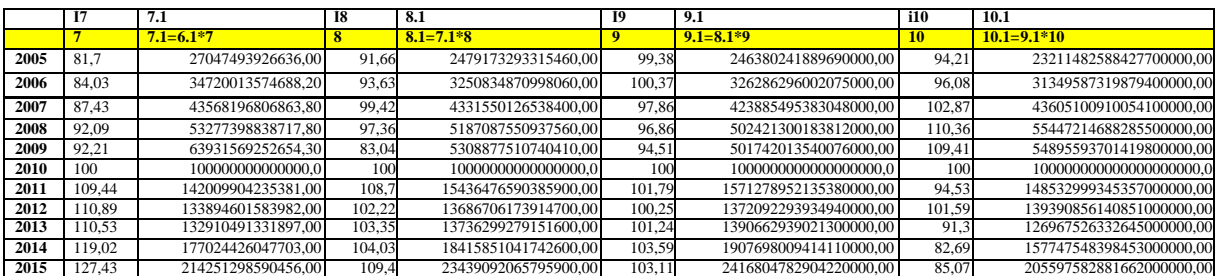

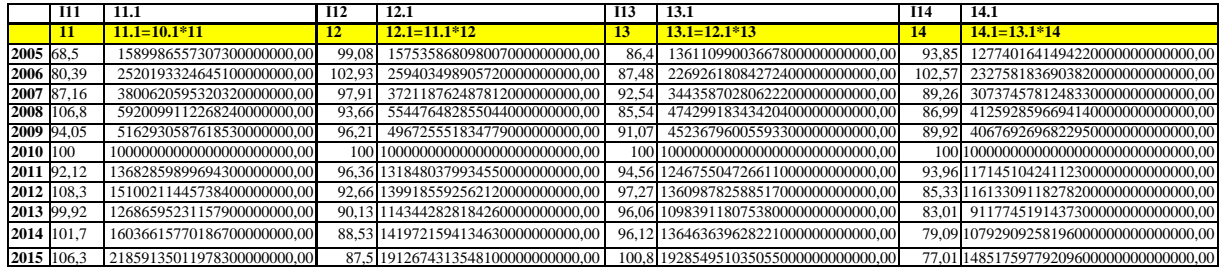

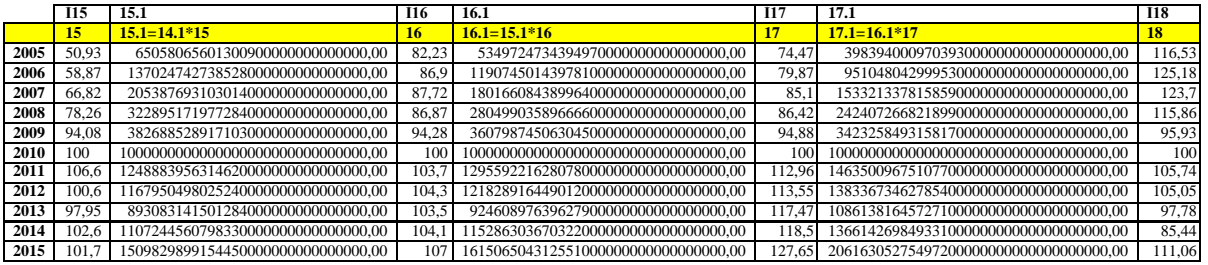

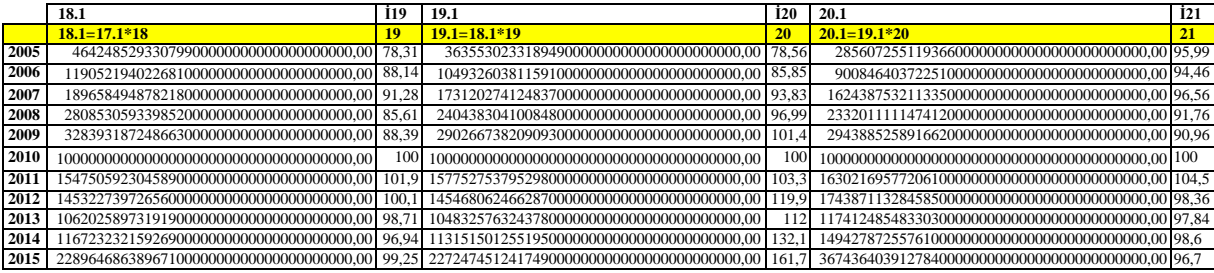

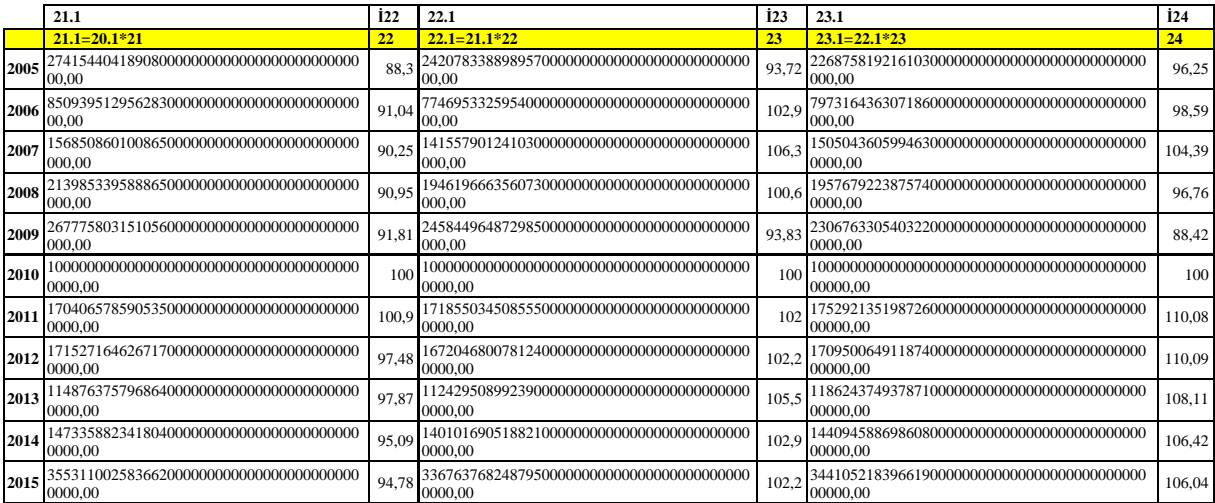

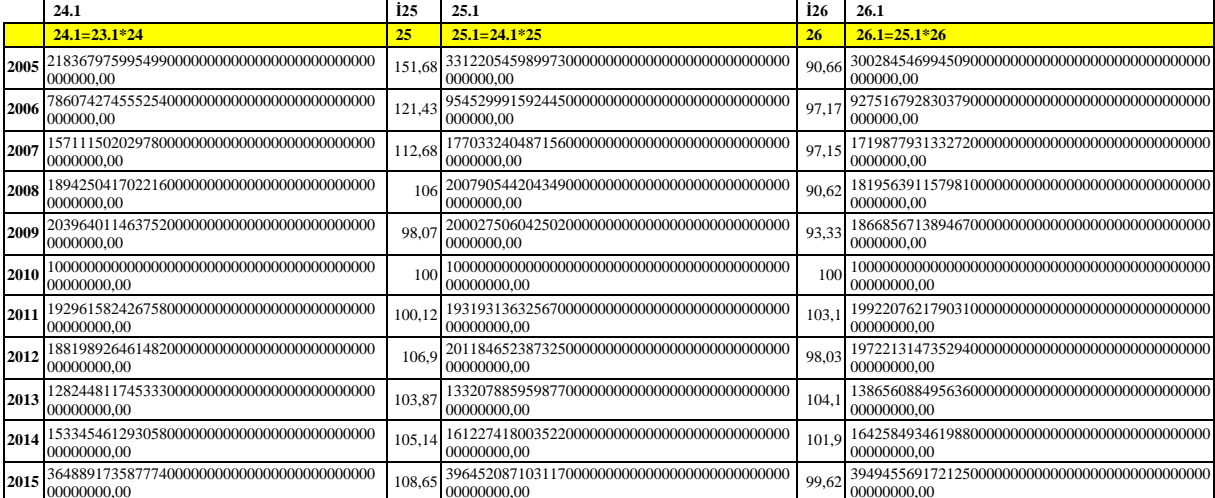

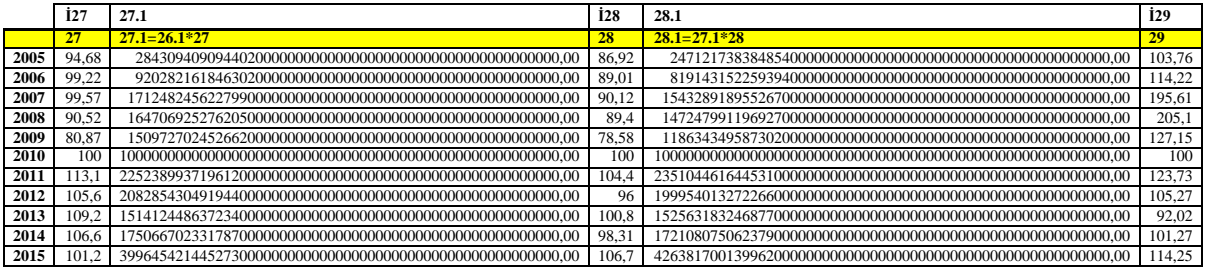

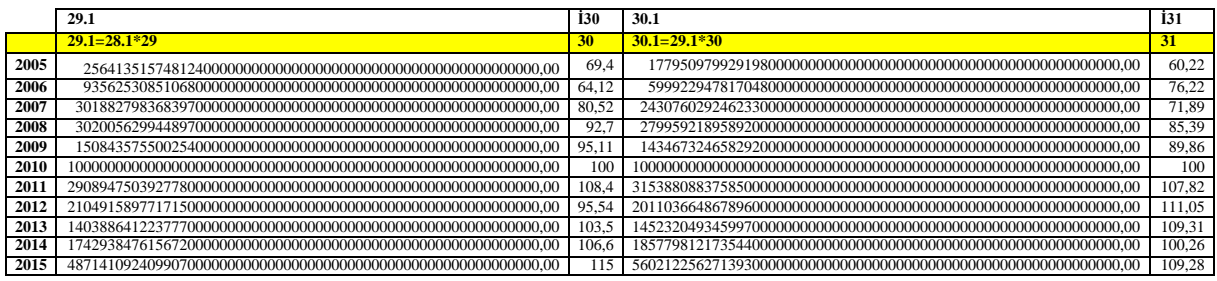

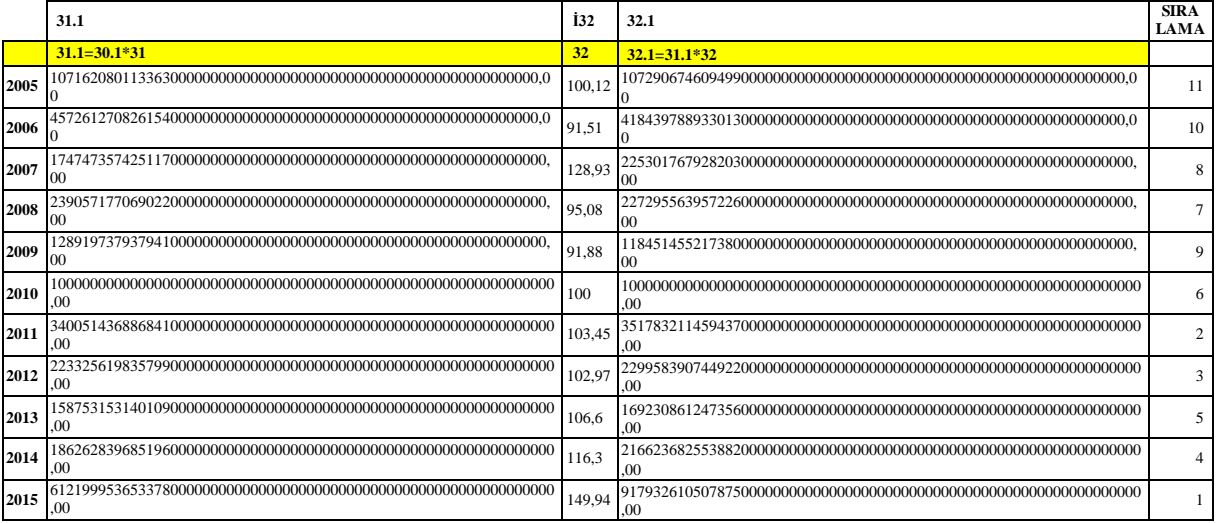

Tam Çarpım Formu sonuçlarına göre ise ilk sırada 2015 yılı çıkmıştır. Devamında ise 2011, 2012, 2014, 2013, 2010, 2008, 2007, 2009, 2006 ve son sırada ise 2005 yılı bulunmuştur.

#### Multi-MOORA Sonuç Tablosu

Uygulanan MOORA yöntemlerinin sonunda, elde edilen sıralamalar bir arada değerlendirilir ve bir baskınlık karşılaştırması yapılarak sıralamaya konulur.

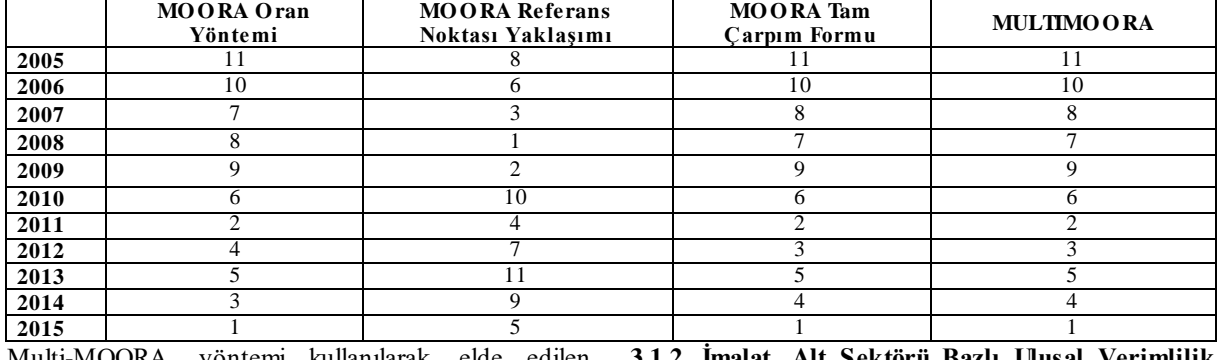

# Tablo 11: Multi-MOORA Sonuç Tablosu

Multi-MOORA yöntemi kullanılarak elde edilen sonuçta en iyi sıralamaya sahip olan yıl MOORA Oran Yöntemi ve MOORA Tam Çarpım Formunda 1. sırada çıkan 2015 yılı, en kötü sıralamaya sahip olan yıl ise MOORA Oran Yöntemi ve Tam Çarpım Formunda en düşük değer alarak 11. sırada çıkan 2005 yılı olmuştur. Bu bağlamda imalat sektörleri genel olarak değerlendirildiğinde çalışan kişi başına üretim endeksi açısından en iyi performans 2015 yılında gösterilmiştir.

#### 3.1.2. Imalat Alt Sektörü Bazlı Ulusal Verimlilik Uygulaması

İmalat sektörü bazlı uygulamada ise Türkiye'de Ulusal Verimlilik İstatistikleri -çalışan kişi başına üretim endeksi (2010 Ort.=100)- verileri ele alınarak 2005-2015 yılları itibariyle imalat alt sektörlerinin performansı değerlendirilecektir.

MOORA yönteminin uygulanmasında öncelikle karar matrisi oluşturularak çözüme başlanmaktadır.

#### 1.Adım: Karar Matrisinin Oluşturulması

Karar matrisi Tablo 12. de görüldüğü gibi çalışan kişi başına üretim endeksi verilerinden oluşmaktadır.

2017

|                  | 2005   | 2006   | 2007  | 2008   | 2009   | 2010 | 2011   | 2012   | 2013  | 2014   | 2015   |
|------------------|--------|--------|-------|--------|--------|------|--------|--------|-------|--------|--------|
| Ĭ1               | 99.97  | 96.98  | 95.02 | 101.25 | 105.67 | 100  | 102.02 | 103.06 | 98.75 | 110.06 | 109    |
| $\dot{1}2$       | 87,56  | 91.54  | 94,22 | 93.09  | 91,63  | 100  | 103,45 | 100,81 | 100.9 | 100.97 | 104.21 |
| $\overline{13}$  | 61,85  | 68,4   | 75,75 | 82,27  | 86,68  | 100  | 113,53 | 113,91 | 118.8 | 130,28 | 131,8  |
| İ4               | 88.9   | 93     | 94.43 | 92.74  | 93.18  | 100  | 102,56 | 99.76  | 99.96 | 98.42  | 98.24  |
| İ5               | 79,51  | 80,66  | 84,26 | 88     | 92,34  | 100  | 105.71 | 101,31 | 101.8 | 101,54 | 106,53 |
| <b>16</b>        | 86,51  | 90.71  | 92,35 | 91,42  | 96,01  | 100  | 99.89  | 100,95 | 99,92 | 102,8  | 107,31 |
| İ7               | 81,7   | 84,03  | 87,43 | 92.09  | 92,21  | 100  | 109,44 | 110,89 | 110,5 | 119.02 | 127,43 |
| İ8               | 91,66  | 93.63  | 99.42 | 97.36  | 83.04  | 100  | 108.7  | 102.22 | 103.4 | 104.03 | 109.4  |
| j9               | 99,38  | 100.37 | 97,86 | 96.86  | 94,51  | 100  | 101.79 | 100,25 | 101.2 | 103,59 | 103,11 |
| <b>İ</b> 10      | 94.21  | 96.08  | 102.9 | 110.36 | 109.41 | 100  | 94.53  | 101.59 | 91.3  | 82,69  | 85.07  |
| <b>İ</b> 11      | 68.5   | 80,39  | 87,16 | 106,77 | 94,05  | 100  | 92,12  | 108,33 | 99,92 | 101.66 | 106,32 |
| <b>İ</b> 12      | 99,08  | 102,93 | 97,91 | 93,66  | 96,21  | 100  | 96,36  | 92,66  | 90,13 | 88,53  | 87,5   |
| <b>İ</b> 13      | 86.4   | 87,48  | 92.54 | 85.54  | 91.07  | 100  | 94,56  | 97.27  | 96.06 | 96.12  | 100.83 |
| İ14              | 93.85  | 102.57 | 89,26 | 86.99  | 89.92  | 100  | 93,96  | 85,33  | 83,01 | 79.09  | 77,01  |
| <b>İ15</b>       | 50,93  | 58,87  | 66,82 | 78,26  | 94,08  | 100  | 106,61 | 100,57 | 97,95 | 102,59 | 101,66 |
| <b>İ</b> 16      | 82.23  | 86.9   | 87.72 | 86.87  | 94.28  | 100  | 103.74 | 104,31 | 103.5 | 104.12 | 106.97 |
| $\dot{1}17$      | 74,47  | 79,87  | 85,1  | 86,42  | 94,88  | 100  | 112,96 | 113,55 | 117,5 | 118,5  | 127,65 |
| $\overline{118}$ | 116,53 | 125,18 | 123,7 | 115,86 | 95,93  | 100  | 105,74 | 105,05 | 97,78 | 85,44  | 111,06 |
| <b>İ</b> 19      | 78,31  | 88.14  | 91.28 | 85.61  | 88,39  | 100  | 101.94 | 100.1  | 98.71 | 96.94  | 99.25  |
| <b>İ20</b>       | 78.56  | 85.85  | 93,83 | 96.99  | 101.42 | 100  | 103.34 | 119.88 | 112   | 132.06 | 161,69 |
| 121              | 95,99  | 94,46  | 96,56 | 91,76  | 90,96  | 100  | 104,53 | 98,36  | 97,84 | 98,6   | 96,7   |
| 122              | 88.3   | 91,04  | 90,25 | 90.95  | 91,81  | 100  | 100,85 | 97,48  | 97.87 | 95.09  | 94,78  |
| $\overline{123}$ | 93.72  | 102.92 | 106,3 | 100.59 | 93,83  | 100  | 102    | 102,24 | 105,5 | 102.85 | 102,18 |
| 124              | 96,25  | 98,59  | 104,4 | 96,76  | 88,42  | 100  | 110,08 | 110,09 | 108,1 | 106,42 | 106,04 |
| 125              | 151.68 | 121,43 | 112.7 | 106    | 98.07  | 100  | 100.12 | 106.9  | 103.9 | 105.14 | 108.65 |
| <b>İ26</b>       | 90.66  | 97.17  | 97.15 | 90.62  | 93.33  | 100  | 103.12 | 98.03  | 104.1 | 101.88 | 99.62  |
| $\overline{127}$ | 94,68  | 99,22  | 99,57 | 90.52  | 80,87  | 100  | 113,06 | 105,61 | 109,2 | 106,58 | 101,19 |
| <b>İ28</b>       | 86.92  | 89.01  | 90.12 | 89.4   | 78,58  | 100  | 104.38 | 96     | 100.8 | 98.31  | 106,69 |
| <b>İ29</b>       | 103,76 | 114,22 | 195,6 | 205,1  | 127,15 | 100  | 123,73 | 105.27 | 92,02 | 101.27 | 114,25 |
| <b>İ30</b>       | 69,4   | 64,12  | 80,52 | 92,7   | 95,11  | 100  | 108,42 | 95,54  | 103.5 | 106,59 | 115    |
| <b>İ31</b>       | 60.22  | 76,22  | 71,89 | 85.39  | 89,86  | 100  | 107.82 | 111,05 | 109,3 | 100,26 | 109.28 |
| 132              | 100,12 | 91,51  | 128,9 | 95,08  | 91,88  | 100  | 103,45 | 102,97 | 106,6 | 116,3  | 149,94 |

Tablo 12: Karar Matrisi

## 2.Adım. Karar Matrisinin Normalize Edilmesi

Karar matrisinin normalize işlemi,  $e$ șitlik  $(1)$ kullanılarak gerçekleştirilir. (Tablo 13.)

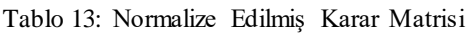

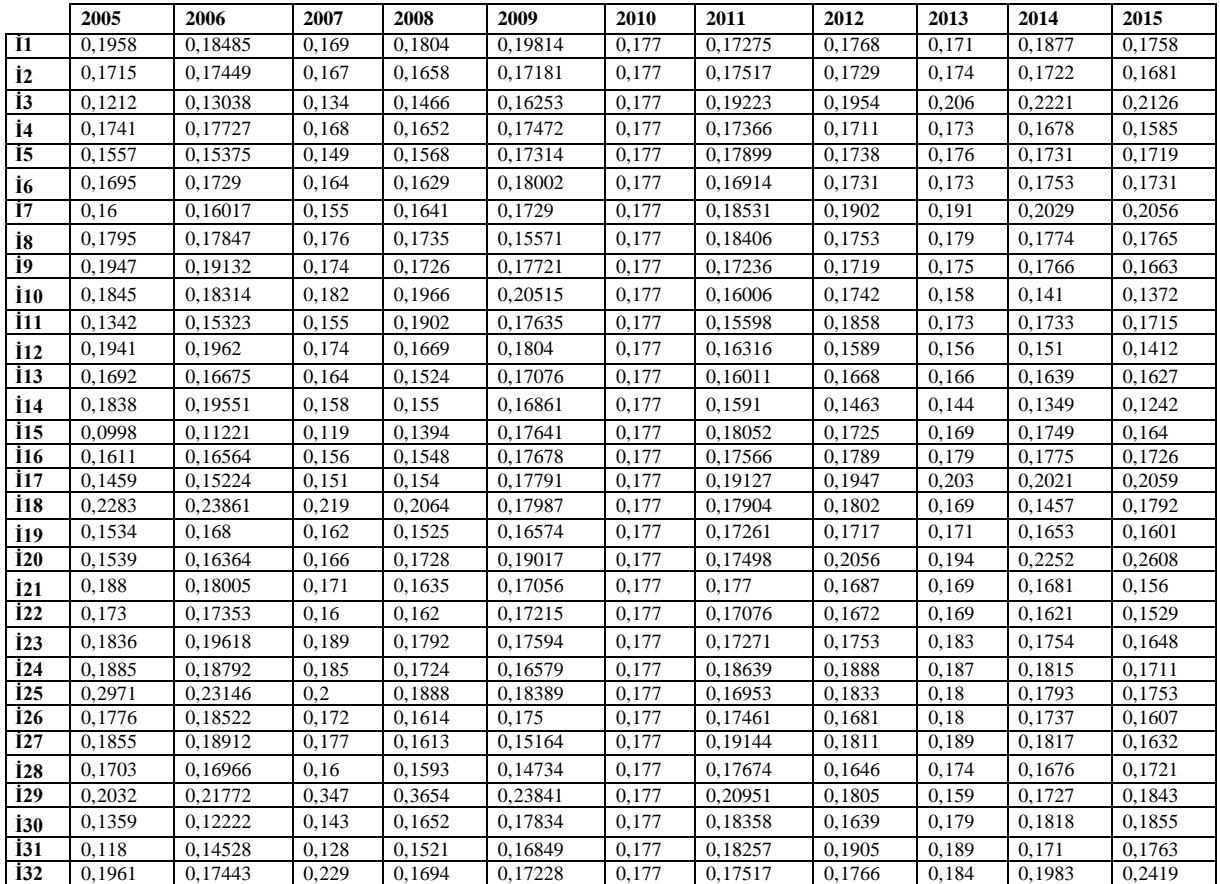

# *3.Adım: Ağırlıklandırılmış Normalizasyon Matrisi ve Oran Yöntemu*

Normalize edilmiş karar matris değerleri eşit alınan kriterlerin ağırlık katsayıları (W) (Tablo 14.) ile çarpılarak ağırlıklandırılmış karar matrisi (Tablo 15.) oluşturulmaktadır.

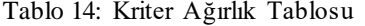

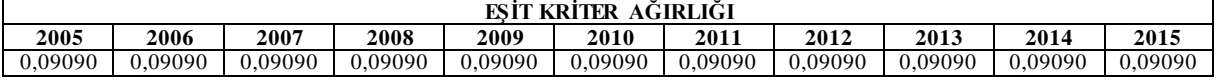

Ağırlıklandırılmış karar matrisi tamamlandığında, Oran Yöntemi için eşitlik (2) yardımıyla elde edilen değerlere göre büyüklük sıralaması yapılır.

Tablo 15: Ağırlıklandırılmış Karar Matrisi ve Oran Yöntemine Göre Sıralama

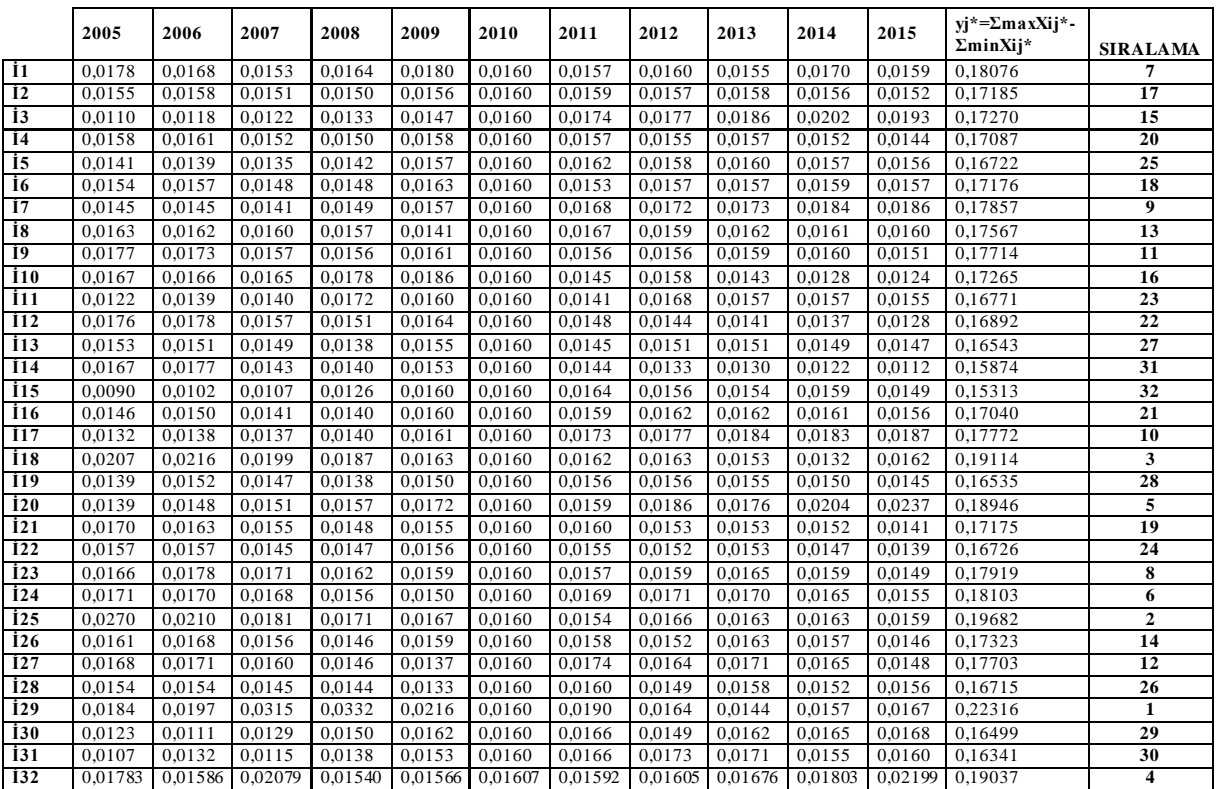

Oran Yöntemine göre 1. sırada en iyi performans gösteren imalat sektörü İ29 gösterge kodu ile *Diğer Ulaşım Araçlarının İmalatı* olarak bulunmuştur.

## *4.Adım: Referans Noktası Yöntemi*

Oran yönteminin ardından her amaç için ayrı olarak Maksimal Amaç Referans Noktaları belirlenir. Bu noktalar amaç fonksiyon değerine göre belirlenmektedir. Belirlenen bu noktalardan, her  ${X_{ij}}^*$ için uzaklık değerleri eşitlik (3) kullanılarak Tablo 16.'daki referans noktaları hesaplanmaktadır.

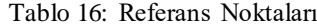

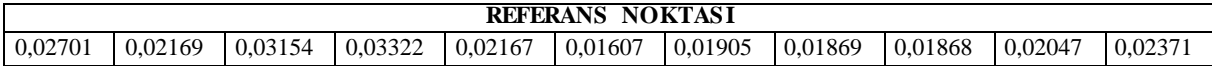

Tablo.15'deki gibi belirlenen referans noktaları ile hazırlanan matris eşitlik (4) yardımıyla, "Tchebycheff " in min-max matrisi" oluşturularak sıralama yapılır (Tablo.17).

2017

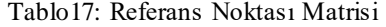

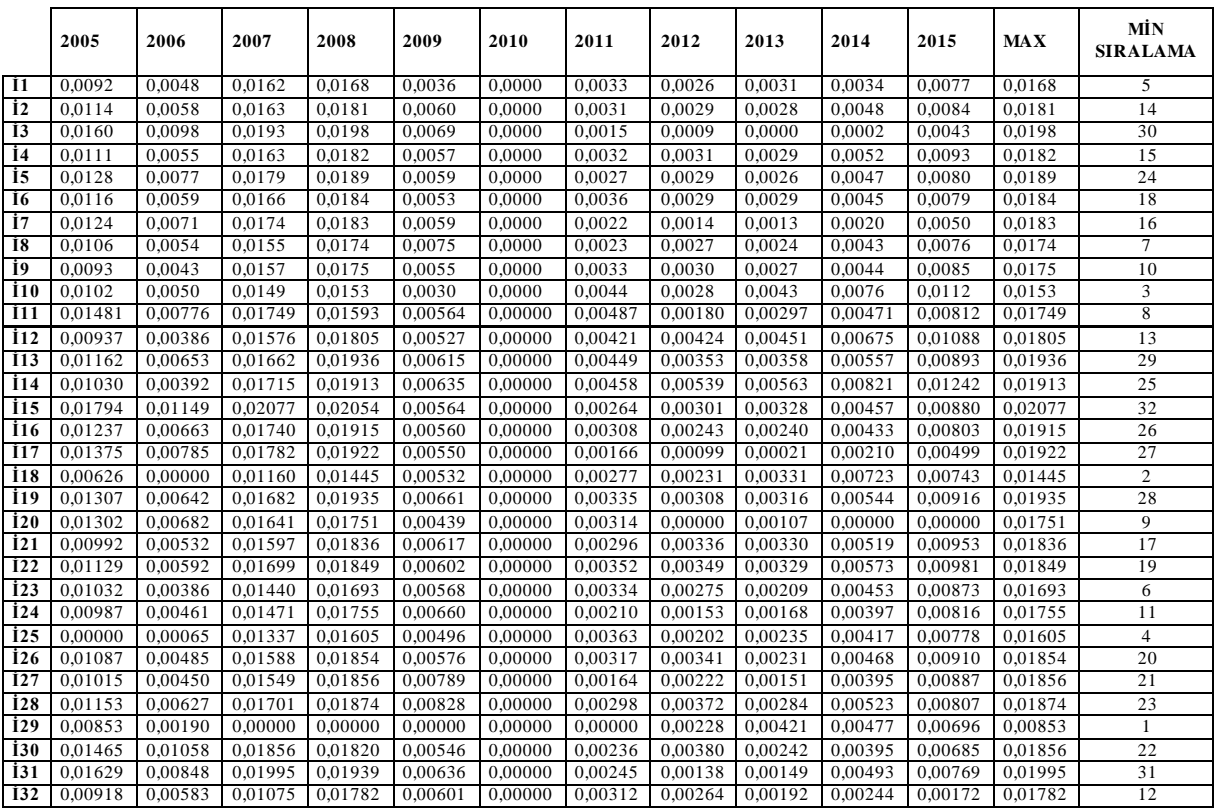

Referans Noktası Yöntemi'ne göre de ilk sırada İ29 gösterge kodu ile *Diğer Ulaşım Araçlarının İmalat sektörü* yer almaktadır.

## *5.Adım: Tam Çarpım Formu*

Tam çarpım Yönteminde ise amaçların değerleri ve anlamları, çarpımlar şeklinde ifade edildiğinde; *Xij* değerleri Tablo18.'deki gibi normalleştirilir. Bu işlem eşitlik (5) yardımıyla yapılmaktadır.

|             | 2005   | 2006           | 2.1         | 2007   | 3.1           | 2008   | 4.1             | 2009   | 5.1               | 2010 | 6.1                 |
|-------------|--------|----------------|-------------|--------|---------------|--------|-----------------|--------|-------------------|------|---------------------|
|             |        | $\overline{2}$ | $2.1 = 1*2$ | 3      | $3.1 = 2.1*3$ | 4      | $4.1 = 1.3*4$   | 5      | $5.1 = 4.1*5$     | 6    | $6.1 = 5.1*6$       |
| İ1          | 99.97  | 96.98          | 9695,09060  | 95,02  | 921227,5088   | 101,2  | 93274285,2672   | 105.6  | 9856293724,1866   | 100  | 985629372418,6610   |
| İ2          | 87.56  | 91.54          | 8015,24240  | 94,22  | 755196.1389   | 93,09  | 70301208,5728   | 91.63  | 6441699741,5263   | 100  | 644169974152,6350   |
| İ3          | 61.85  | 68.4           | 4230,54000  | 75.75  | 320463,4050   | 82.27  | 26364524.3293   | 86.68  | 2285276968,8680   | 100  | 228527696886.8060   |
| İ4          | 88.9   | 93             | 8267,70000  | 94,43  | 780718,9110   | 92,74  | 72403871,8061   | 93,18  | 6746592774,8961   | 100  | 674659277489,6130   |
| İ5          | 79,51  | 80.66          | 6413,27660  | 84,26  | 540382,6863   | 88     | 47553676.3958   | 92,34  | 4391106478,3889   | 100  | 439110647838.8910   |
| İ6          | 86.51  | 90.71          | 7847.32210  | 92.35  | 724700.1959   | 91.42  | 66252091.9123   | 96.01  | 6360863344.5073   | 100  | 636086334450.7380   |
| 17          | 81.7   | 84,03          | 6865,25100  | 87,43  | 600228,8949   | 92,09  | 55275078,9341   | 92,21  | 5096915028,5137   | 100  | 509691502851,3700   |
| 18          | 91.66  | 93.63          | 8582,12580  | 99.42  | 853234,9470   | 97,36  | 83070954,4434   | 83,04  | 6898212056.9820   | 100  | 689821205698.2010   |
| İ9          | 99.38  | 100.3          | 9974,77060  | 97,86  | 976131.0509   | 96,86  | 94548053,5917   | 94,51  | 8935736544,9538   | 100  | 893573654495,3810   |
| <b>İ</b> 10 | 94.21  | 96.08          | 9051,69680  | 102,8  | 931148,0498   | 110,3  | 102761498,777   | 109,4  | 11243135581,267   | 100  | 1124313558126,750   |
| <b>I11</b>  | 68,5   | 80,39          | 5506,71500  | 87,16  | 479965,2794   | 106,7  | 51245892,8815   | 94,05  | 4819676225,5086   | 100  | 481967622550,8650   |
| İ12         | 99.08  | 102.9          | 10198.3044  | 97.91  | 998515.9838   | 93.66  | 93521007.0430   | 96.21  | 8997656087,6149   | 100  | 899765608761,4980   |
| <b>İ13</b>  | 86.4   | 87.48          | 7558,27200  | 92.54  | 699442.4908   | 85.54  | 59830310,6698   | 91.07  | 5448746392.7055   | 100  | 544874639270.5540   |
| 114         | 93,85  | 102,5          | 9626,19450  | 89,26  | 859234,1210   | 86,99  | 74744776,1918   | 89,92  | 6721050275,1737   | 100  | 672105027517,3790   |
| İ15         | 50.93  | 58.87          | 2998,24910  | 66,82  | 200343,0048   | 78,26  | 15678843,5605   | 94.08  | 1475065602,1718   | 100  | 147506560217,1850   |
| <b>I16</b>  | 82,23  | 86,9           | 7145,78700  | 87,72  | 626828,4356   | 86,87  | 54452586,2040   | 94,28  | 5133789827,3175   | 100  | 513378982731,7530   |
| 117         | 74.47  | 79.87          | 5947,91890  | 85.1   | 506167,8983   | 86.42  | 43743029.7788   | 94,88  | 4150338665.4186   | 100  | 415033866541,8600   |
| <b>I18</b>  | 116,5  | 125.1          | 14587,2254  | 123,7  | 1804439,781   | 115,8  | 209062393,140   | 95.93  | 20055355373,939   | 100  | 2005535537393,970   |
| <b>I</b> 19 | 78,31  | 88,14          | 6902,24340  | 91,28  | 630036,7775   | 85,61  | 53937448,5262   | 88,39  | 4767531075,2331   | 100  | 476753107523,3180   |
| <b>İ20</b>  | 78,56  | 85.85          | 6744,37600  | 93,83  | 632824,8000   | 96,99  | 61377677,3597   | 101.4  | 6224924037,8267   | 100  | 622492403782,6780   |
| <b>İ21</b>  | 95,99  | 94,46          | 9067,21540  | 96,56  | 875530,3190   | 91,76  | 80338662,0736   | 90,96  | 7307604702,2185   | 100  | 730760470221,8500   |
| İ22         | 88.3   | 91.04          | 8038,83200  | 90.25  | 725504.5880   | 90.95  | 65984642.2786   | 91.81  | 6058050007.5982   | 100  | 605805000759.8270   |
| İ23         | 93.72  | 102.9          | 9645.66240  | 106.3  | 1025526.826   | 100.59 | 103157743,464   | 93.83  | 9679291069,2606   | 100  | 967929106926,0630   |
| İ24         | 96.25  | 98.59          | 9489.28750  | 104.3  | 990586,7221   | 96,76  | 95849171,2328   | 88,42  | 8474983720,4055   | 100  | 847498372040.5500   |
| 125         | 151.6  | 121,4          | 18418,5024  | 112.6  | 2075396,850   | 106    | 219992066,145   | 98.07  | 21574621926,917   | 100  | 2157462192691,780   |
| 126         | 90.66  | 97.17          | 8809,43220  | 97.15  | 855836,3382   | 90.62  | 77555888,9704   | 93.33  | 7238291117,6076   | 100  | 723829111760,7670   |
| İ27         | 94.68  | 99.22          | 9394,14960  | 99,57  | 935375,4756   | 90.52  | 84670188,0578   | 80.87  | 6847278108,2366   | 100  | 684727810823,6670   |
| <b>İ28</b>  | 86,92  | 89,01          | 7736,74920  | 90.12  | 697235,8379   | 89,4   | 62332883,9086   | 78,58  | 4898118017,5391   | 100  | 489811801753,9170   |
| <b>İ29</b>  | 103,7  | 114,22         | 11851,46720 | 195,6  | 2318265,498   | 205,1  | 475476253,843   | 127,15 | 60456805676,170   | 100  | 6045680567617,040   |
| <b>İ30</b>  | 69,4   | 64.12          | 4449,92800  | 80,52  | 358308,2025   | 92.7   | 33215170,3773   | 95.11  | 3159094854,5861   | 100  | 315909485458.6150   |
| İ31         | 60.22  | 76.22          | 4589,96840  | 71.89  | 329972.8282   | 85.39  | 28176379.8064   | 89.86  | 2531929489.4109   | 100  | 253192948941.0980   |
| 132         | 100,12 | 91,51          | 9161,98120  | 128,93 | 1181254,2361  | 95,08  | 112313652,76991 | 91,88  | 10319378416,49930 | 100  | 1031937841649,93000 |

Tablo 18: Tam Çarpım Matrisi

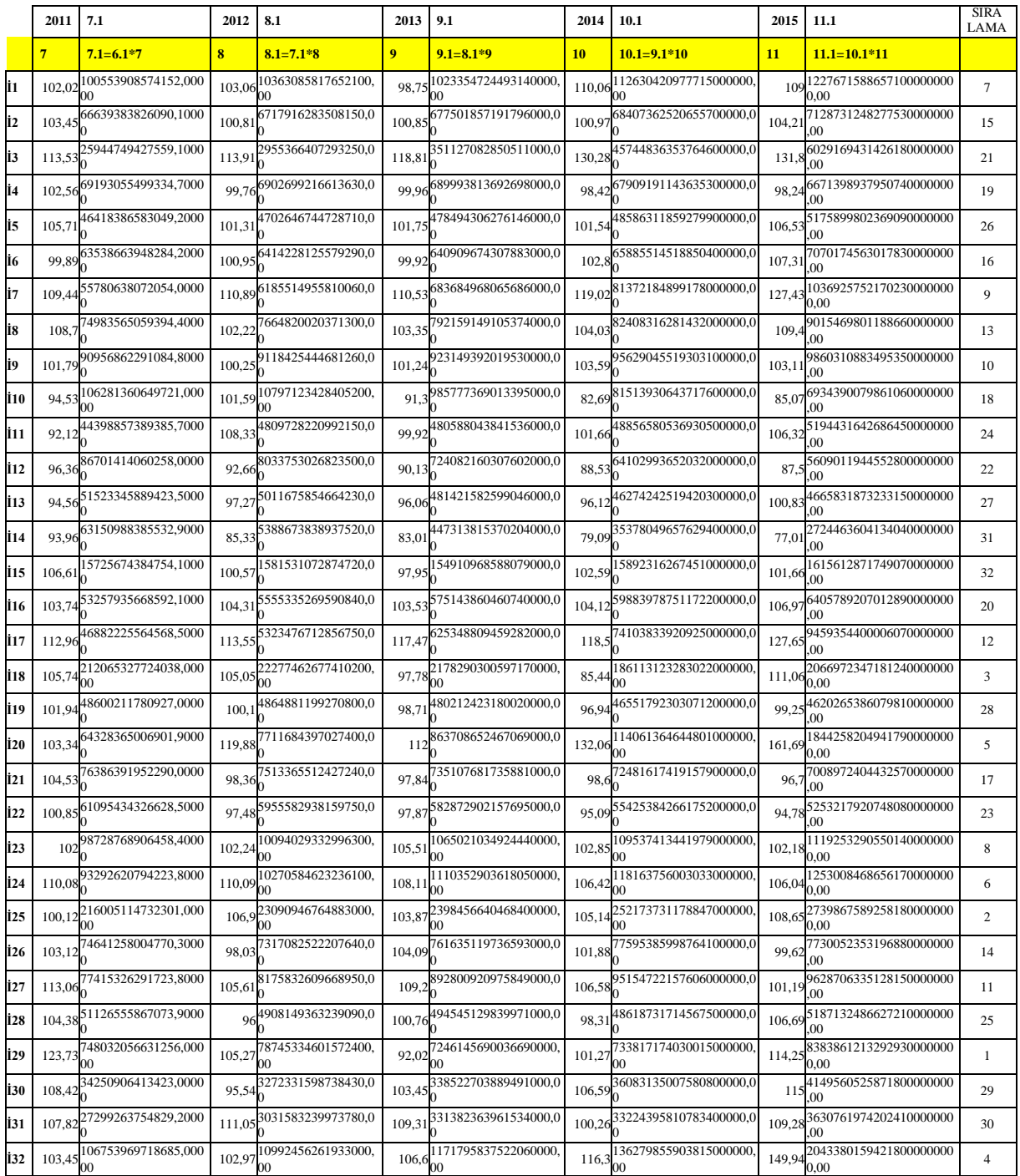

Tam Çarpım Formu sonuçlarına göre de ilk sırada İ29 gösterge kodu ile *Diğer Ulaşım Araçlarının İmalat sektörü* yer almaktadır.

# *MULTIMOORA Sonuç Tablosu*

Uygulanan MOORA yöntemlerinin sonunda elde edilen sıralamalar bir arada değerlendirilerek bir baskınlık karşılaştırması yapılarak sıralama yapılır.

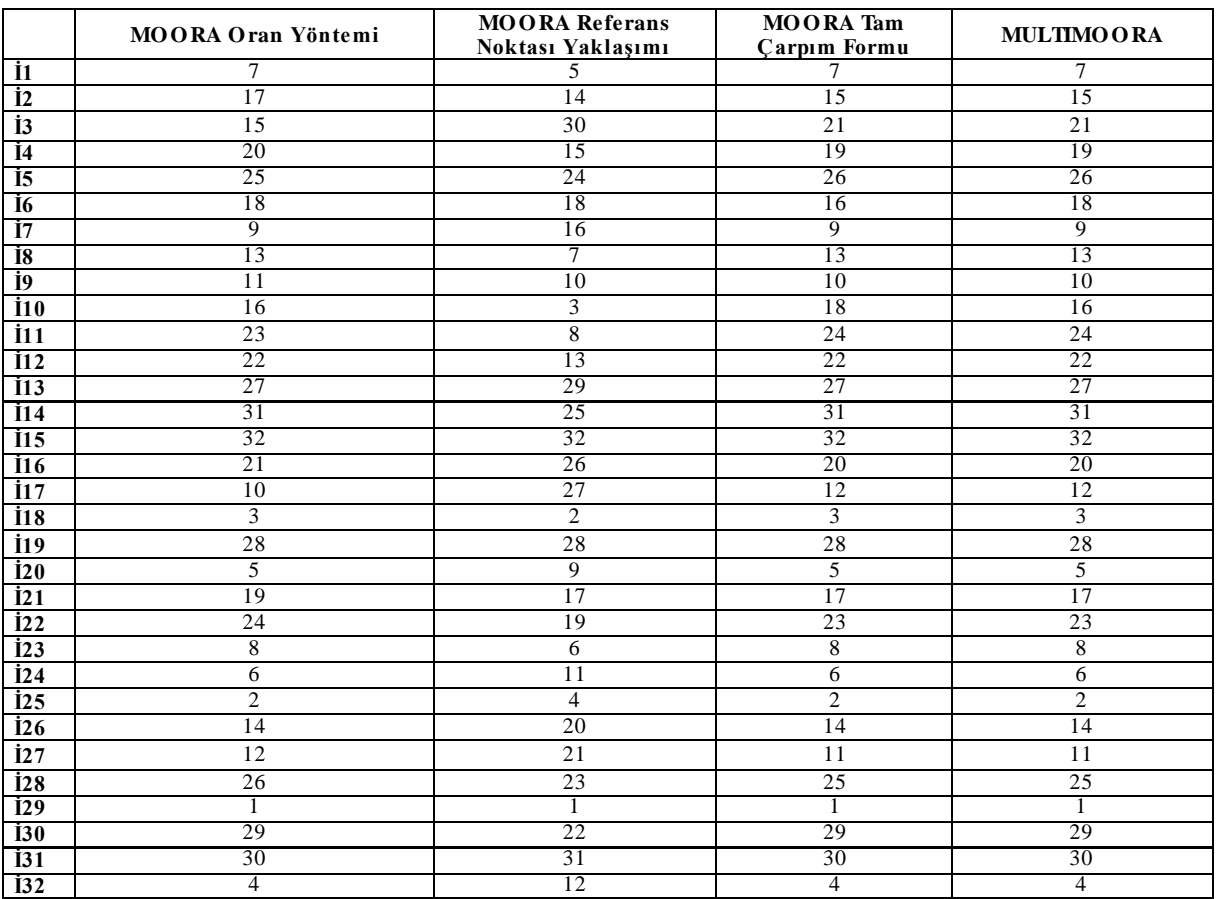

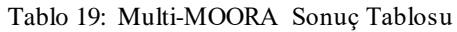

Multi-MOORA yöntemi kullanılarak elde edilen sonuçta en iyi sıralamaya sahip olan alternatif her üç yöntemde de ilk sırada yer alan İ29 gösterge kodu ile *Diğer Ulaşım Araçlarının İmalatı sektörü* gelmiştir.

## **SONUÇ DEĞERLENDİRME VE ÖNERİLER**

Bu çalışmada İmalat sanayi genelinde, çalışan kişi başına üretim endeksi, (2010 Ort.=100) ile 2005-2015 yılı arası en iyi performans gösteren yıl ve bu yıllar arasında ele alınan imalat alt sektörleri ÇKKV yöntemlerinden MULTI-MOORA kullanılarak değerlendirilmiştir. Öncelikle uygulama sonucu yıl bazlı incelendiğinde imalat sektörü genel olarak değerlendirildiğinde en iyi performansın 2015 yılında gösterildiği sonucuna varılmıştır.

Şekil 2. incelendiğinde 2005 yılından itibaren imalat sanayinde istihdam ve üretim düzeyinin son dönemlerde artarak 2015 yılında en yüksek seviyeye ulaşması da [\(https://anahtar.sanayi.gov.tr/tr/news/uc](https://anahtar.sanayi.gov.tr/tr/news/uc-aylik-ulusal-verimlilik-istatistikleri-2015-yili-dorduncu-donemi-aciklandi/4279)[aylik-ulusal-verimlilik-istatistikleri-2015-yili-](https://anahtar.sanayi.gov.tr/tr/news/uc-aylik-ulusal-verimlilik-istatistikleri-2015-yili-dorduncu-donemi-aciklandi/4279)

[dorduncu-donemi-aciklandi/4279,](https://anahtar.sanayi.gov.tr/tr/news/uc-aylik-ulusal-verimlilik-istatistikleri-2015-yili-dorduncu-donemi-aciklandi/4279) Erişim Tarihi: 04.08.2016.) Multi-MOORA yöntemine göre bulunan sonucu destekler niteliktedir.

Multi-MOORA çözüm sonucundaki sıralamada da 2005 yılı en kötü performansı gösterirken 2015 yılı en iyi performansı göstermiştir. 2011 ve 2012 yılı da

uygulamada sırasıyla 2. ve 3. Sırada çıkarken anahtar.sanayi.gov.tr araştırmasına göre de benzer bir sonuç bulunmaktadır. 2009 yılı ise uygulamada 9. sırada çıkarken Şekil 2.'deki verimlilik düzeyinde de azalma göstermesi uygulama sonucunu doğrular niteliktedir.

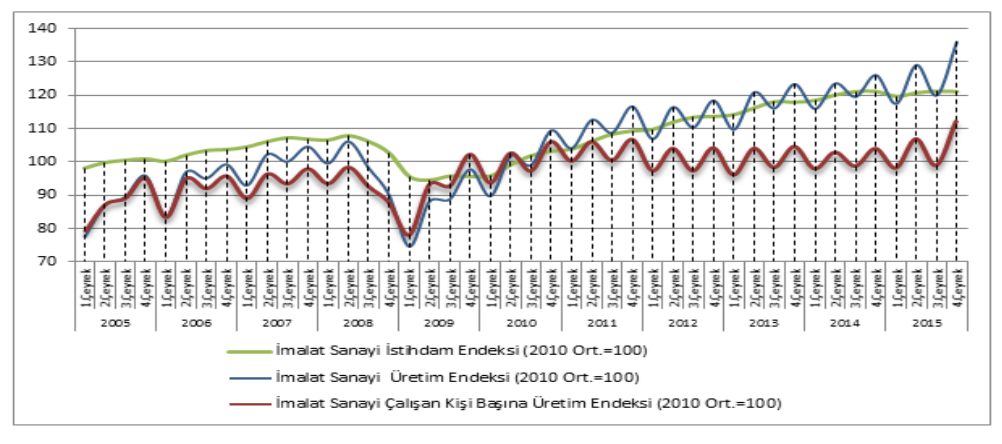

Şekil 2: İmalat Sanayi Çalışan Kişi Başına Üretim Endeksi Değişimlerinin Yapısı

**Kaynak**: (Balkan, vd. 2016: 46).

Sektör bazlı diğer uygulamada ise 32 imalat alt sektörü ele alınarak; 2005-2015 yılları arasında en iyi performansı gösteren imalat alt sektörü belirlenmeye çalışılmıştır. İlk sırada *Diğer Ulaşım Araçlarının İmalatı* sektörü çıkmıştır. haberine göre ise de, Ocak 2015 hariç 2015'in tüm aylarında üretim geçen senenin aynı ayına göre daha yüksek olarak gerçekleşmiştir. Bununla birlikte, mevsim ve takvim etkisinden arındırılmış imalat sanayinde en yüksek artış diğer ulaşım araçlarının imalatında gerçekleşmiştir. İmalat sanayi alt sektörleri incelendiğinde, 2015 Haziran ayında bir önceki aya göre en yüksek artış yüzde 32.9 ile diğer ulaşım araçlarının imalatında gerçekleşmiştir. [\(http://www.itohaber.com/koseyazisi/201762/sanayi\\_u](http://www.itohaber.com/koseyazisi/201762/sanayi_uretim_verilerinin_verdigi_mesajlar.html)

# **KAYNAKÇA**

- 1. AKSOY E., ÖMÜRBEK N. ve KARAATLI M. (2015). "AHP Temelli MULTIMOORA Ve COPRAS Yöntemi İle Türkiye Kömür İşletmeleri'nin Performans Değerlendirmesi" , Hacettepe Üniversitesi, İktisadi ve İdari Bilimle r Fakültesi Dergisi, 33(4): 1-28.
- 2. BALEŽENTIS A., BALEŽENTIS, T. and BRAUERS W. K. M. (2012). "MULTIMOORA - FG: A Multi-Objective Decision Making Method for Linguistic Reasoning with an Application to Personnel Selection", Informatica, 23( 2): 173- 190.
- 3. BALEZENTIS A., BALEZENTIS T. And VALKAUSKAS R. (2010). "Evaluating Situation of Lithuania in the European Union: Structural Indicators and Multimoora Method", Technological And Economic Development of Economy, 16 (4): 578-602.
- 4. BALKAN D., BÖLÜKBAŞ S.N. ve ÖZKARA Y., (2016). "Üç Aylık Ulusal Verimlilik İstatistikleri 2015/4", Kalkınmada Anahtar Verimilik Dergisi, 28 (329): 44-49.

[retim\\_verilerinin\\_verdigi\\_mesajlar.html,](http://www.itohaber.com/koseyazisi/201762/sanayi_uretim_verilerinin_verdigi_mesajlar.html) Eriş im Tarihi: 07.08.2016).

Uygulama sonucunda da görüldüğü gibi, en iyi performans gösteren yıl 2015 yılı iken, bu yıllar arasında en iyi performans gösteren imalat sektörü ise, diğer ulaşım araçlarının imalatı alt sektörü bulunmuştur. Her iki uygulama sonucu da ulusal verimlilik istatiskleri sonuçlarını ve İTO yapmış olduğu çalışma sonuçları benzerlik göstermektedir. Bu bağlamda ÇKKV tekniklerinden MOORA yönteminin sanayi sektöründe performans değerlendirmesinde kullanılabileceğini göstermektedir.

- 5. BRAUERS W.K.M. (2012). "Project Management for a Country with Multiple Objectives", Czech Economic Review, 6: 80–101.
- 6. BRAUERS W.K.M. and ZAVADSKAS E.K., (2006). "The MOORA Method And Its Application to Privatization In A Transition Economy", Control And Cybernetics, 35 (2): 445- 469.
- 7. BRAUERS W.K.M., ZAVADSKAS E.K., TURSKIS Z. and VILUTIENĖ T., (2008). "Multi-Objective Contractor's Ranking By Applying The MOORA Method", Journal of Business Economics and Management, 9 (4): 245-255.
- 8. BRAUERS W.K. and ZAVADSKAS E.K. (2006). "The MOORA Method and its Application to Privatization in a Transition Economy", Control and Cybernetics, 35 (2): 445-469.
- 9. BRAUERS W.K. and ZAVADSKAS E.K. (2009). "Robustness of The Multi- Objective MOORA Method With A Test For The Facilities Sector", Technological And Economic Development of Economy, 15 (2): 352-375.
- 10. BRAUERS W.K. and ZAVADSKAS E.K. (2012). "Robustness of MULTIMOORA: A Method for Multi- Objective Optimization", Informatica, 23 (1): 1-25.
- 11. ÇİÇEK C., BAKIŞ A. ve BAYAZIT V., (2016). "Bulanık Multi-Moora Yöntemiyle En Uygun Mekanik Otopark Sistemi Seçimi", Uluslararas ı Hakemli Mühendislik Ve Fen Bilimleri Dergisi, 6: 80-97.
- 12. DATTA S., SAHU N. and MAHAPATRA S. (2013). "Robot Selection Based On Grey-<br>MULTIMOORA Approach", Grey Systems: Approach", Grey Systems: Theory and Application, 3 (2): 201- 232.
- 13. ERSÖZ F. ve ATAV A. (2011). "Çok Kriterli Karar Verme Problemlerinde MOORA Yöntemi", YAEM 2011 Yöneylem Araştırması ve Endüstri Mühendisliği 31.Ulusal Kongresi, Sakarya Üniversitesi, 05-07 Temmuz 2011, 78-87.
- 14. HAFEZALKOTOB A. and HAFEZALKOTOB A. (2016). "Extended MULTIMOORA Method Based On Shannon Entropy Weight For Materials Selection", [Journal of Industrial Engineering](http://link.springer.com/journal/40092)  [International,](http://link.springer.com/journal/40092) 12 (1): 1-13.
- 15. [http://evds.tcmb.gov.tr,](http://evds.tcmb.gov.tr/) erişim tarihi: 07.08.2016.
- 16. [http://www.itohaber.com/koseyazisi/201762/sana](http://www.itohaber.com/koseyazisi/201762/sanayi_uretim_verilerinin_verdigi_mesajlar.html) yi uretim verilerinin verdigi mesajlar.html, erişim tarihi: 07.08.2016.
- 17. [http://www.kalkinma.com.tr/data/file/raporlar/ES](http://www.kalkinma.com.tr/data/file/raporlar/ESA/ga/2007-GA/kitap/imalat_sanayi/pdf/Aciklamalar_ve_Temel_Kavramlar.pdf) [A/ga/2007-](http://www.kalkinma.com.tr/data/file/raporlar/ESA/ga/2007-GA/kitap/imalat_sanayi/pdf/Aciklamalar_ve_Temel_Kavramlar.pdf) [GA/kitap/imalat\\_sanayi/pdf/Aciklamalar\\_ve\\_Te](http://www.kalkinma.com.tr/data/file/raporlar/ESA/ga/2007-GA/kitap/imalat_sanayi/pdf/Aciklamalar_ve_Temel_Kavramlar.pdf) [mel\\_Kavramlar.pdf,](http://www.kalkinma.com.tr/data/file/raporlar/ESA/ga/2007-GA/kitap/imalat_sanayi/pdf/Aciklamalar_ve_Temel_Kavramlar.pdf) erişim tarihi: 05.11.2016
- 18. <http://www.verimlilikkongresi.gov.tr/> , erişim tarihi: 07.08.2016.
- 19. [https://anahtar.sanayi.gov.tr/tr/news/uc-aylik](https://anahtar.sanayi.gov.tr/tr/news/uc-aylik-ulusal-verimlilik-istatistikleri-2015-yili-dorduncu-donemi-aciklandi/4279)[ulusal-verimlilik-istatistikleri-2015-yili](https://anahtar.sanayi.gov.tr/tr/news/uc-aylik-ulusal-verimlilik-istatistikleri-2015-yili-dorduncu-donemi-aciklandi/4279)[dorduncu-donemi-aciklandi/4279,](https://anahtar.sanayi.gov.tr/tr/news/uc-aylik-ulusal-verimlilik-istatistikleri-2015-yili-dorduncu-donemi-aciklandi/4279) erişim tarihi: 04.08.2016.
- 20. [https://anahtar.sanayi.gov.tr/tr/news/uc-aylik](https://anahtar.sanayi.gov.tr/tr/news/uc-aylik-ulusal-verimlilik-istatistikleri-2015-yili-dorduncu-donemi-aciklandi/4279)[ulusal-verimlilik-istatistikleri-2015-yili](https://anahtar.sanayi.gov.tr/tr/news/uc-aylik-ulusal-verimlilik-istatistikleri-2015-yili-dorduncu-donemi-aciklandi/4279)[dorduncu-donemi-aciklandi/4279](https://anahtar.sanayi.gov.tr/tr/news/uc-aylik-ulusal-verimlilik-istatistikleri-2015-yili-dorduncu-donemi-aciklandi/4279) , erişim tarihi: 04.08.2016.
- 21. KALIBATAS D. And TURKIS Z. (2008). "Multicriteria Evaluation of Inner Climate by Using MOORA Method", Information Technology and Control, 37 (1): 79-83.
- 22. KARACA T. (2011). Proje Yönetiminde Çok Kriterli Karar Verme Tekniklerini Kullanarak Kritik Yolun Belirlenmesi, Yüksek Lisans Tezi, Gazi Üniversitesi, Fen Bilimleri Enstitüsü, Ankara.
- 23. KARANDE P., ZAVADSKAS E.K. and CHAKRABORTY S. (2016). "A Study On The Ranking Performance Of Some MCDM Methods For Industrial Robot Selection Problems",

International Journal Of Industrial Engineering Computations, 7 (3): 399-422.

- 24. KARANDE P. and CHAKRABORTY S. (2012). "Application of Multi-Objective Optimization on the Basis of Ratio Analysis (MOORA) Method for Materials Selection", Materials and Dizayn, 37: 317-324.
- 25. KILDIENE S. (2013). "Assessment of Opportunities for Construction Enterprises in European Union Member States Using the MULTIMOORA Method", Procedia Engineering, 57: 557-564.
- 26. KRACKA M., BRAUERS W.K.M. and ZAVADSKAS E.K., (2010). "Ranking Heating Loses in a Building by Applying the Multimoora", Journal of Engineering Economics, 21 (4): 352- 359.
- 27. KUNDAKÇI N. (2016). "Combined Multi-Criteria Decision Making Approach Based On Macbeth and MULTI-MOORA Methods", Alphanumeric Journal The Journal of Operations Research, Statistics, Econometrics and Management Information Systems, 4 (1): 17-26.
- 28. LIU H.C., YOU J.X., LU C. and SHAN M.M. (2014). "Application of Interval 2-Tuple Linguistic MULTIMOORA Method For Health-Care Waste Treatment Technology Evaluation And Selection", Waste [Management,](http://www.sciencedirect.com/science/journal/0956053X) 34 (11): 2355-2364.
- 29. [ÖMÜRBEK](http://pbs.sdu.edu.tr/api/api/yayin/AbstractGetir?yayinid=173543) N. ve ÖZCAN A., (2016). "BIST'de İşlem Gören Sigorta [Şirketlerinin](http://pbs.sdu.edu.tr/api/api/yayin/AbstractGetir?yayinid=173543) [MULTIMOORA](http://pbs.sdu.edu.tr/api/api/yayin/AbstractGetir?yayinid=173543) Yöntemiyle Performans Ölçümü", [Uluslararası](http://pbs.sdu.edu.tr/api/api/yayin/AbstractGetir?yayinid=173543) İşletme, Ekonomi ve Yönetim [Perspektifleri](http://pbs.sdu.edu.tr/api/api/yayin/AbstractGetir?yayinid=173543) Dergisi, 1 (2): 64-75.
- 30. ÖNAY O. ve ÇETİN E. (2012). "Turistik Yerlerin Popülaritesinin Belirlenmesi: İstanbul Örneği", İstanbul Üniversitesi İşletme İktisadi Enstitüsü Dergisi, 23 (72): 90-109.
- 31. ÖZÇELİK G. ve ATMACA H.E. (2014). "Satın Alma Süreci İçin MOORA Metodu ile Tedarikçi Seçimi Problemi", III. Ulusal Lojistik ve Tedarik Zinciri Kongresi, 15-17 Mayıs 2014, Trabzon, (1- 9).
- 32. ÖZDAĞOĞLU A. (2014). "Normalizasyon Yöntemlerinin Çok Ölçütlü Karar Verme Sürecine Etkisi – Moora Yöntemi İncelemesi", Ege Akademik Bakış, 14 (2): 283-294.
- 33. STANKEVIČIENĖ J. and ROSOV S. (2013). "Implementation of Multi-Objective Evaluation Method in Public Debt Risk Management", Entrepreneurial Business and Economics Review, 1(4): 7-19.
- 34. STREIMIKIENEA D. and BALEZENTIS T. (2013). "Multi-Objective Ranking Of Climate Change Mitigation Policies and Measures In

Lithuania", Renewable and Sustainable Energy Reviews, 18: 144-153.

- 35. STREIMIKIENEA D., BALEZENTIS T., KRISCIUKAITIENE I. and BALEZENTIS A. (2012). "Prioritizing Sustainable Electricity Production Technologies: MCDM Approach", Renewable and Sustainable Energy Reviews, 16 (5): 3302-3311.
- 36. ŞİMŞEK A., ÇATIR O. ve ÖMÜRBEK N. (2015). "TOPSIS ve MOORA Yöntemleri İle Tedarikçi Seçimi: Turizm Sektöründe Bir Uygulama", Balıkesir Üniversitesi Sosyal Bilimler Enstitüsü Dergisi, 18 (33): 133-161.
- 37. TÜRKMEN S, Y. ve ÇAĞIL G. (2012). "İMKB'ye Kote Bilişim Sektörü Şirketlerinin Finansal Performanslarının TOPSIS Yöntemi İle Değerlendirilmesi", Maliye Finans Yazıları, 26 (95): 59-78.
- 38. ÜNAL M. ve KARAKAŞ H.Ç. (2015). " Kobi'lerde Sektör ve Ölçek Bazında İşgücü Verimliliği: Türkiye-AB Karşılaştırması", 5. Ulusal Verimlilik Kongresi, 6-7 Ekim, Ankara, 317-331.
- 39. YILDIRIM B.F. ve ÖNAY O. (2013). "Bulut Teknolojisi Firmalarının Bulanık AHP-MOORA Yöntemi Kullanılarak Sıralanması", İstanbul Üniversitesi İşletme Fakültesi İşletme İktisadi Enstitüsü Yönetim Dergisi, 24 (75): 59-81.